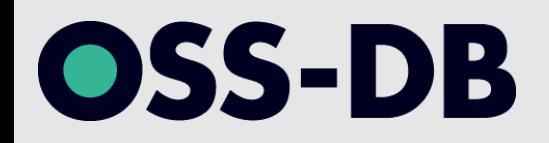

## **OSS-DB Silver 技術解説無料セミナー 2020/9/5 開催**

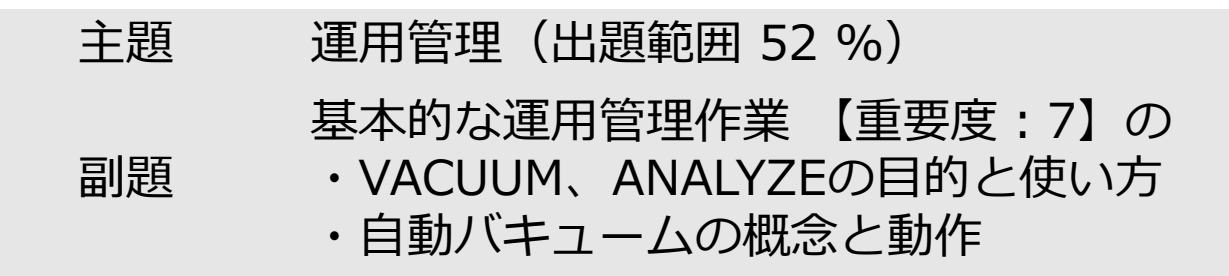

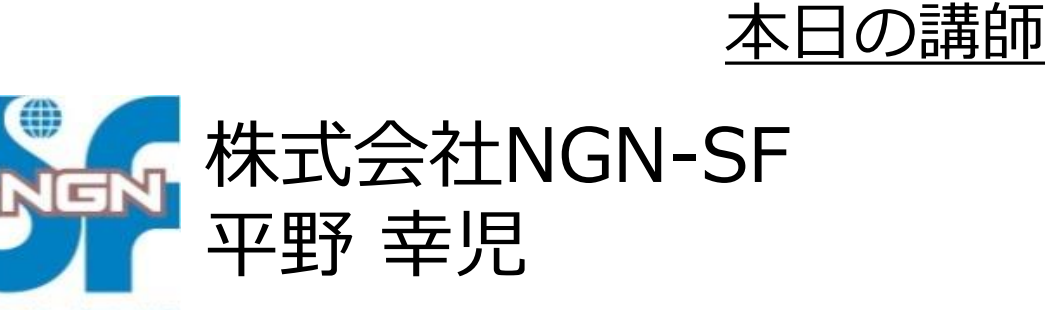

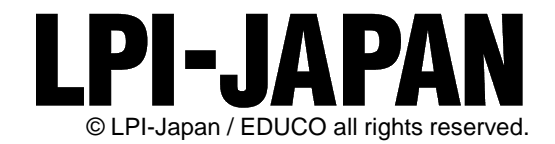

Staff and Support Function for NGN

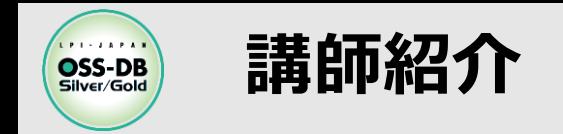

### ◼**平野 幸児**

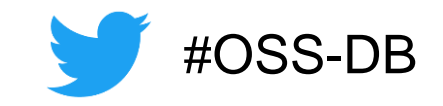

- 株式会社 NGN-SF テクニカルチーフインストラクタ
- VMware 認定インストラクター("VCI Special Award 2018"受賞)
- 担当研修:OSS-DB 資格対応研修やVMware 社の仮想化ソリューション研修など
- 2012年6月 OSS-DB Gold 資格取得
- 講師から一言:PostgreSQLは毎年のバージョンアップが楽しみ! (研修講師としては、ついていくのが大変ですが……)

### ■株式会社 NGN-SF https://www.ngn-sf.co.jp/

- JR山手線・都営浅草線「五反田駅」から徒歩5分のIT研修会社
- LPI-Japan アカデミック認定校(OSS-DBとLinuC、OPCEL)
- OSS-DB やLinuCの資格試験対応研修、VMware社・Cisco社の認定トレーニングを実施

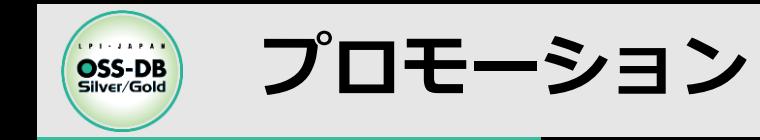

### ◼**OSS-DB Silver 対応研修スケジュール**

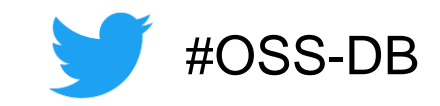

- ① 9/23~9/25
- ② 11/4~11/6
- $(3)$  12/2 $\sim$ 12/4
- $(4)$  2/8 $\sim$ 2/10
- •詳細は→ https://www.ngn-sf.co.jp/course/ossdb01/

### ◼**OSS-DB Gold 対応研修スケジュール**

- ① 10/20~10/22
- ② 2/24~2/26
- 詳細は→ https://www.ngn-sf.co.jp/course/ossdb02/

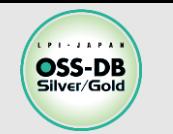

**OSS-DB/オープンソースデータベース技術者認定試験**

## ◼**OSS-DBとは**

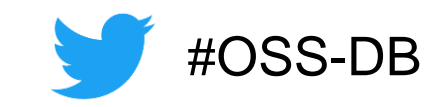

オープンソースのデータベースソフトウェア「PostgreSQL」を扱うことができ る技術力の認定です。様々な分野でPostgreSQLの利用拡大が進む中でOSS-DB の認定を持つことは、自分のキャリアのアピールにもつながります。

- ✓OSS-DB Goldは設計やコンサルティングができる技術力の証明 PostgreSQLについての深い知識を持ち、データベースの設計や開発のほか、パフォーマン スチューニングやトラブルシューティングまで行えることが証明できます
- ✓OSS-DB Silverは導入や運用ができる技術力の証明 PostgreSQLについての基本的な知識を持ち、データベースの運用管理が行えるエンジニア としての証明ができます

✓対象のバージョンはPostgreSQL 11

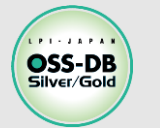

# **PostgreSQLのVACUUMとANALYZE**

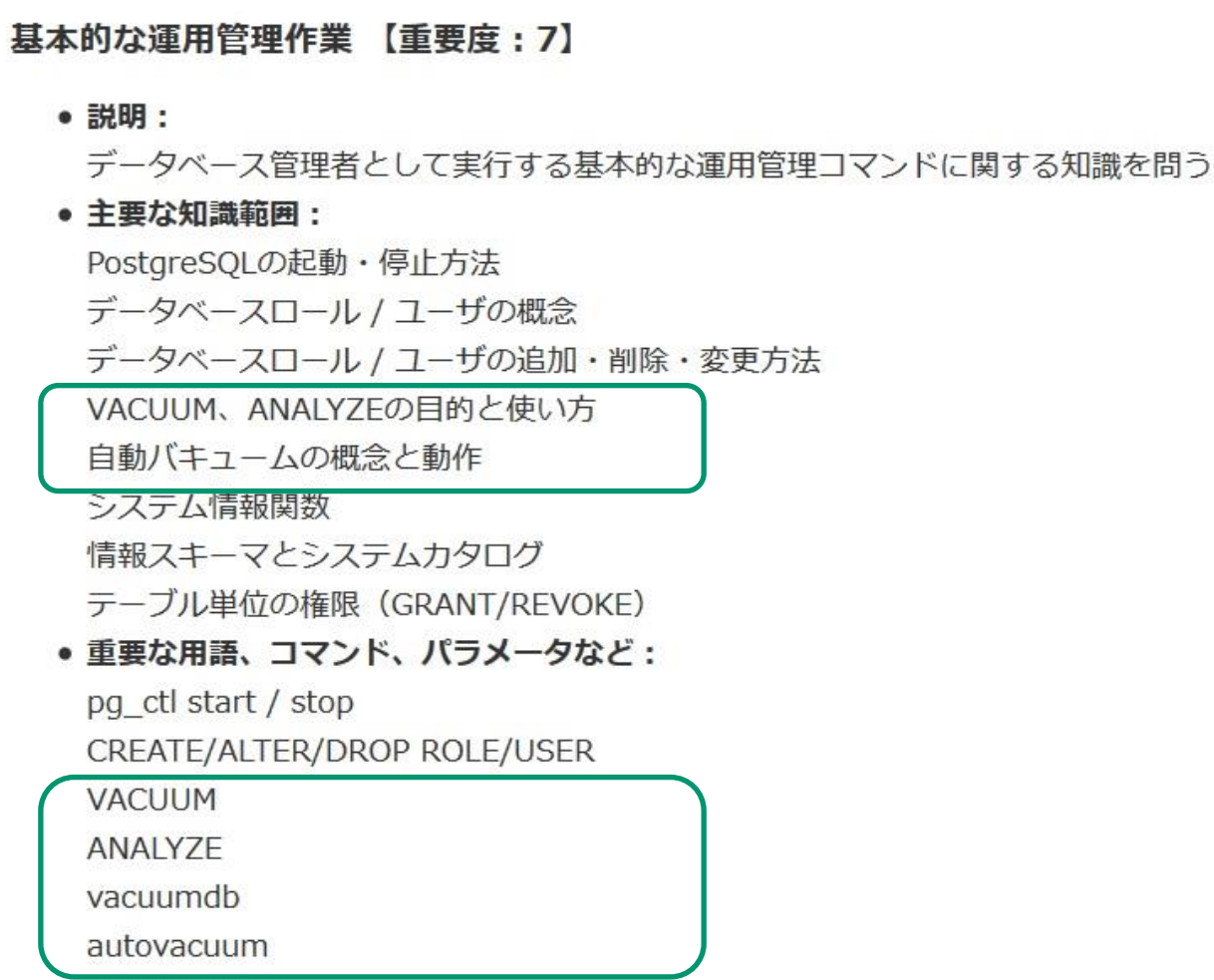

current user

**・OSS-DB 公式サイトの 「OSS-DB Silver 出題範囲」より引用 https://oss-db.jp/outline/silver**

#OSS-DB

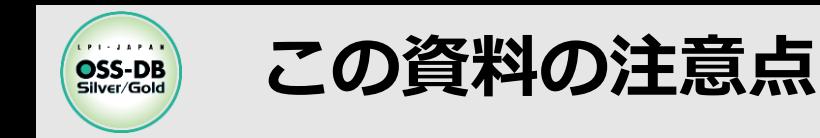

### ◼**PostgreSQL バージョン11に準拠**

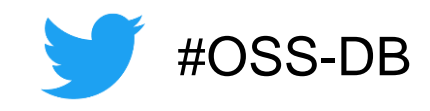

資料内のパラメータ名やそのデフォルト値などは、バージョン11のもの

## ■タプル : 行やレコードのこと

 日本PostgreSQLユーザ会の「PostgreSQL 日本語マニュアル」の表記に準拠 https://www.postgresql.jp/document/11/html/index.html

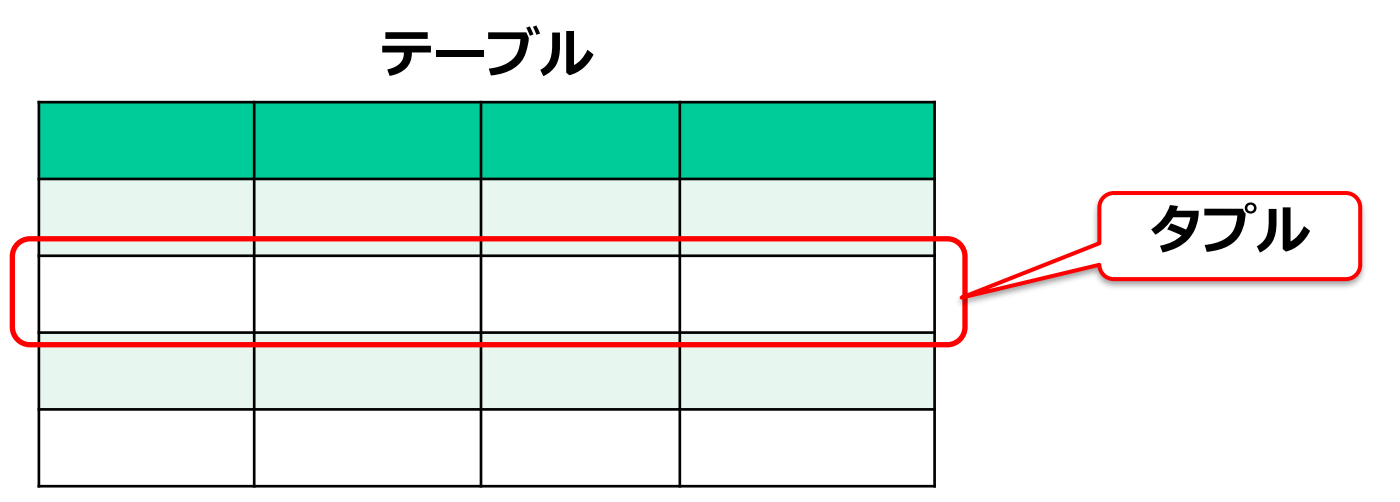

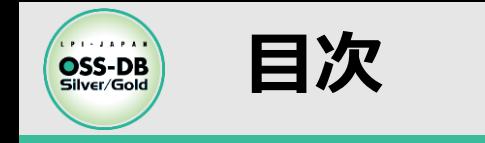

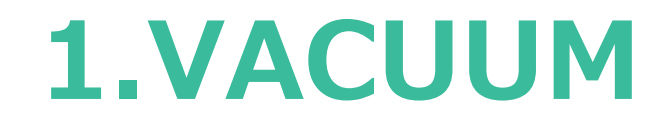

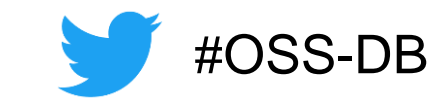

# **2.ANALYZE**

# **3.自動VACUUM**

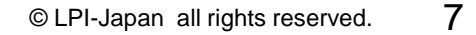

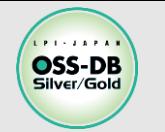

### **VACUUMの前に:PostgreSQLのテーブルファイル構造1**

■テーブルファイルのイメージ: **本と本棚** 

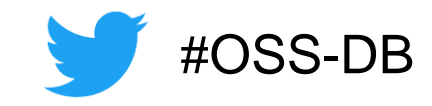

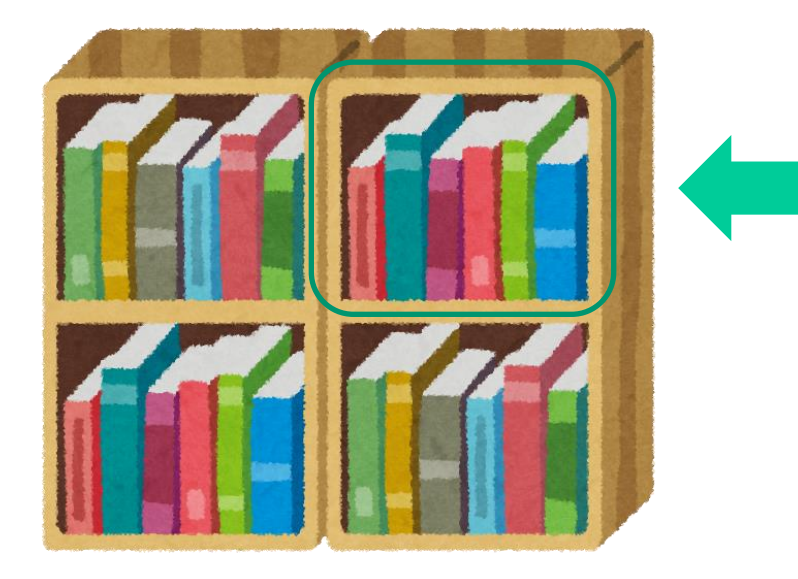

# ◼**1冊の本=1タプルデータ**

 **1つの棚に収まるように格納** ※棚に収まりきらないような巨大な本は、 "TOAST"という特殊な本棚に保存

### ■1つの棚=1ブロック

 **本が棚に収まりきらなくなったら、 新しく棚を増やす**

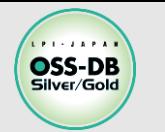

### **VACUUMの前に:PostgreSQLのテーブルファイル構造2**

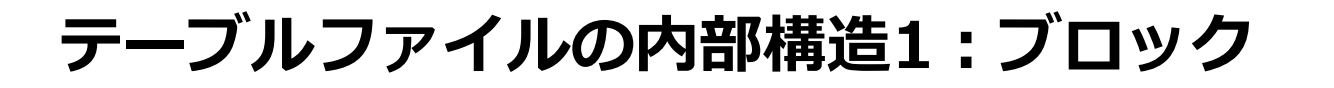

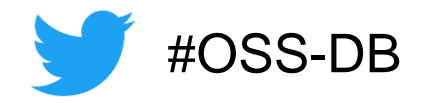

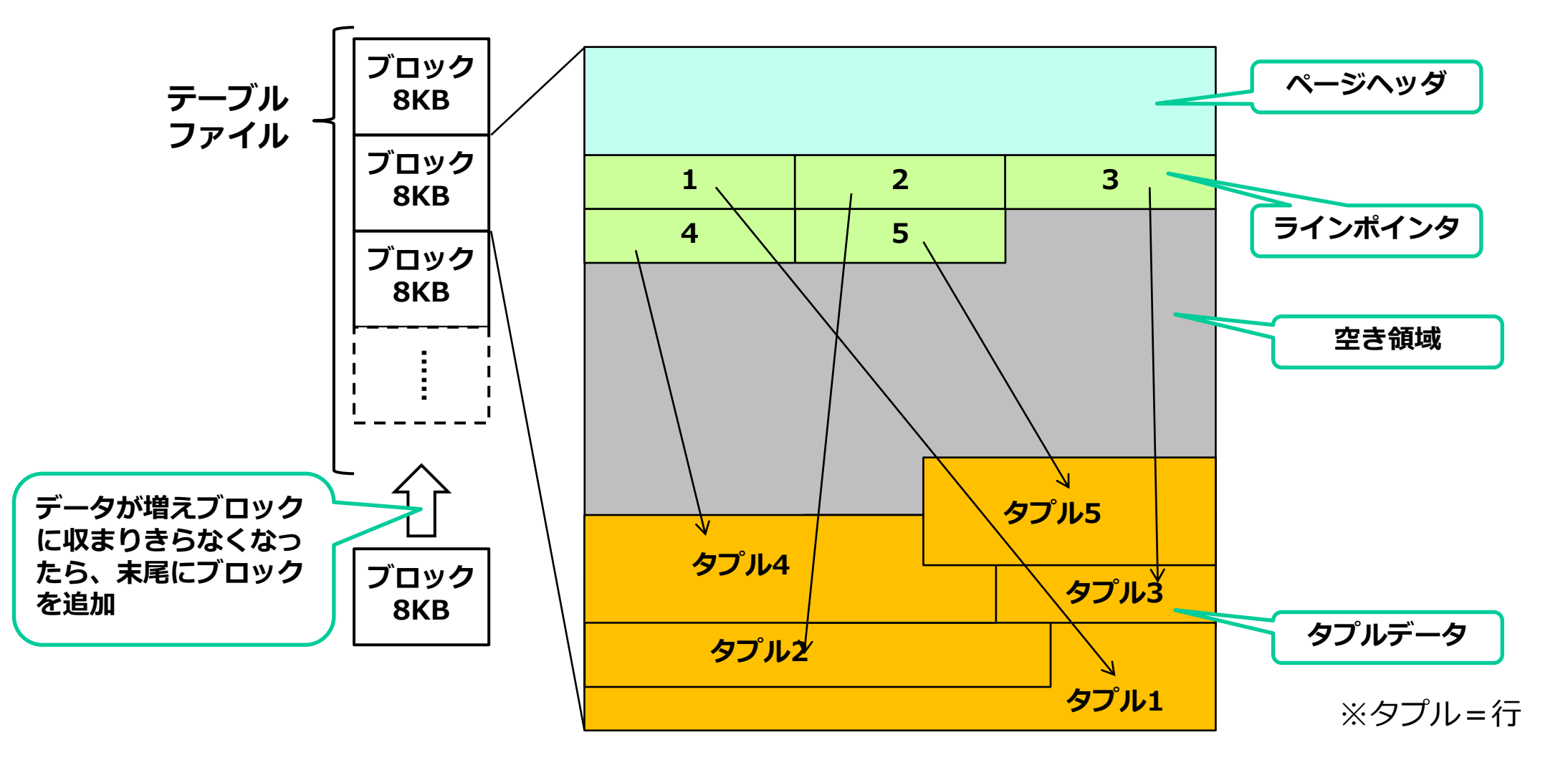

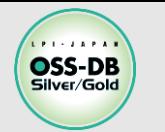

### **VACUUMの前に:PostgreSQLのテーブルファイル構造3**

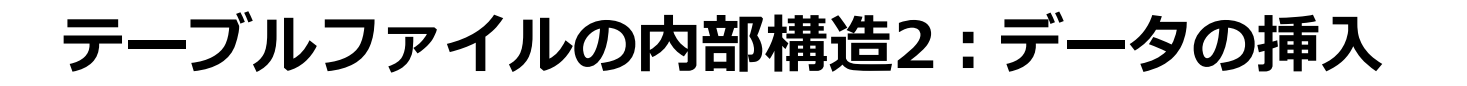

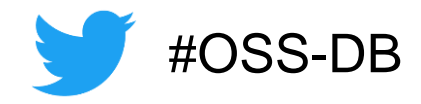

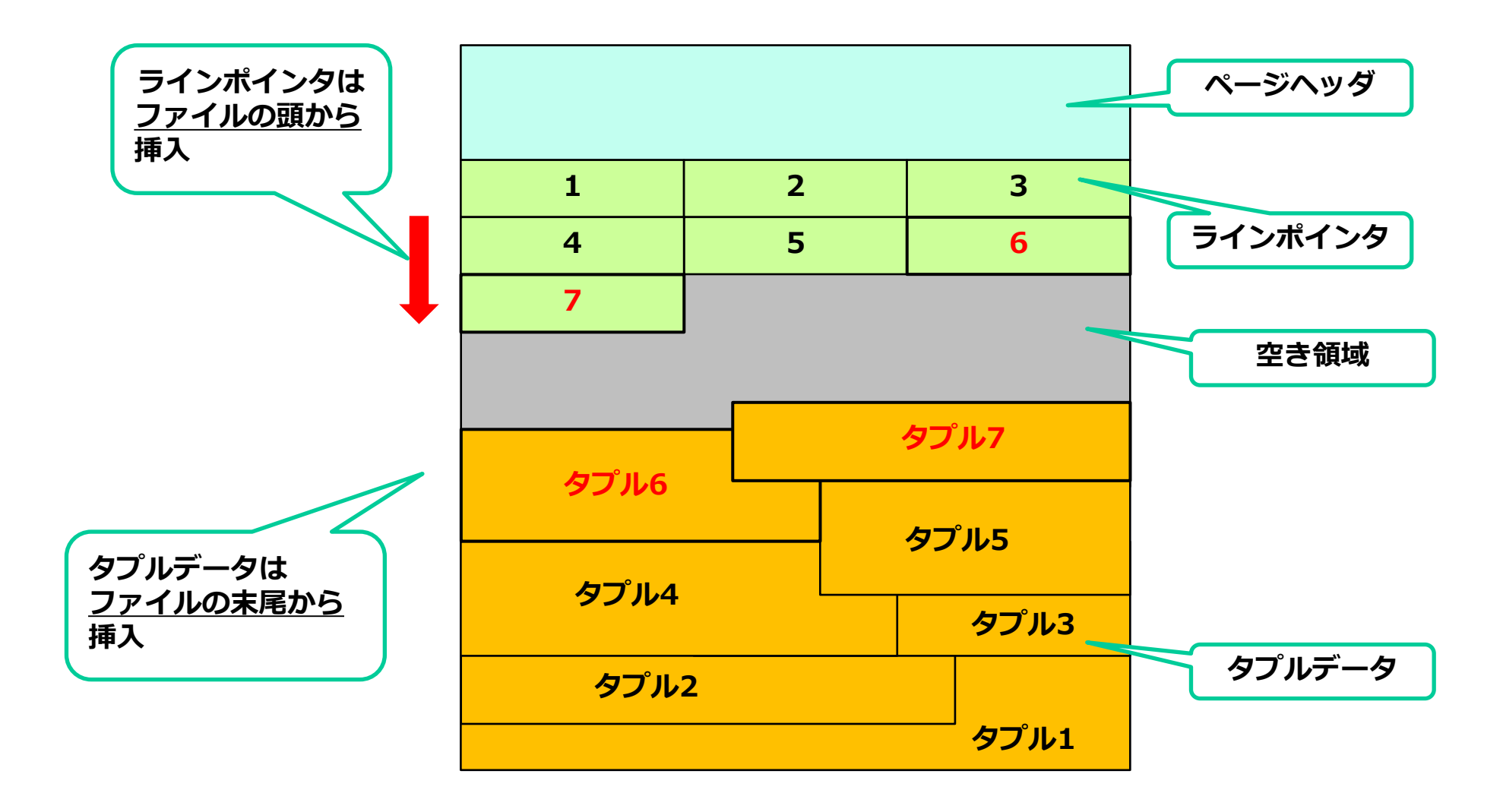

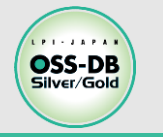

### **VACUUMの役割**

### ■VACUUMの役割①: 不要領域の回収(このセミナー内で説明)

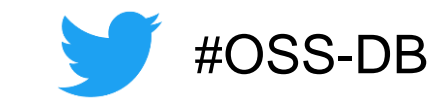

 不可視化されたデータ(=不要領域)が残ったままだと データ容量が肥大化し、キャッシュのヒット率も悪くなる → VACUUMで不要領域を回収

■VACUUMの役割②: XIDの周回問題回避 (※OSS-DB Goldの出題範囲 付録で説明)

- XID:トランザクションの実行順番を表す32bitの符号なし整数で、 約42億9000万の整数を巡回して使用
- 巡回で値が初期値に戻るとデータの可視化/不可視化処理が破たん
- → VACUUMで十分に古いXIDに対して「フリーズ処理」を施し、 周回問題を回避

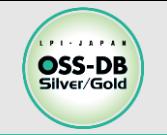

### ◼**PostgreSQLは追記型MVCCアーキテクチャ**

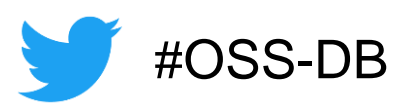

- 「不要な本を廃棄せず残しておき、本がだんだん増えていく」イメージ
- DELETE:該当タプルを不可視化しただけで、データは残ったまま
- UPDATE:DELETE + INSERT処理を行い、更新前データを不可視化
- 不可視化したデータ=**不要領域**

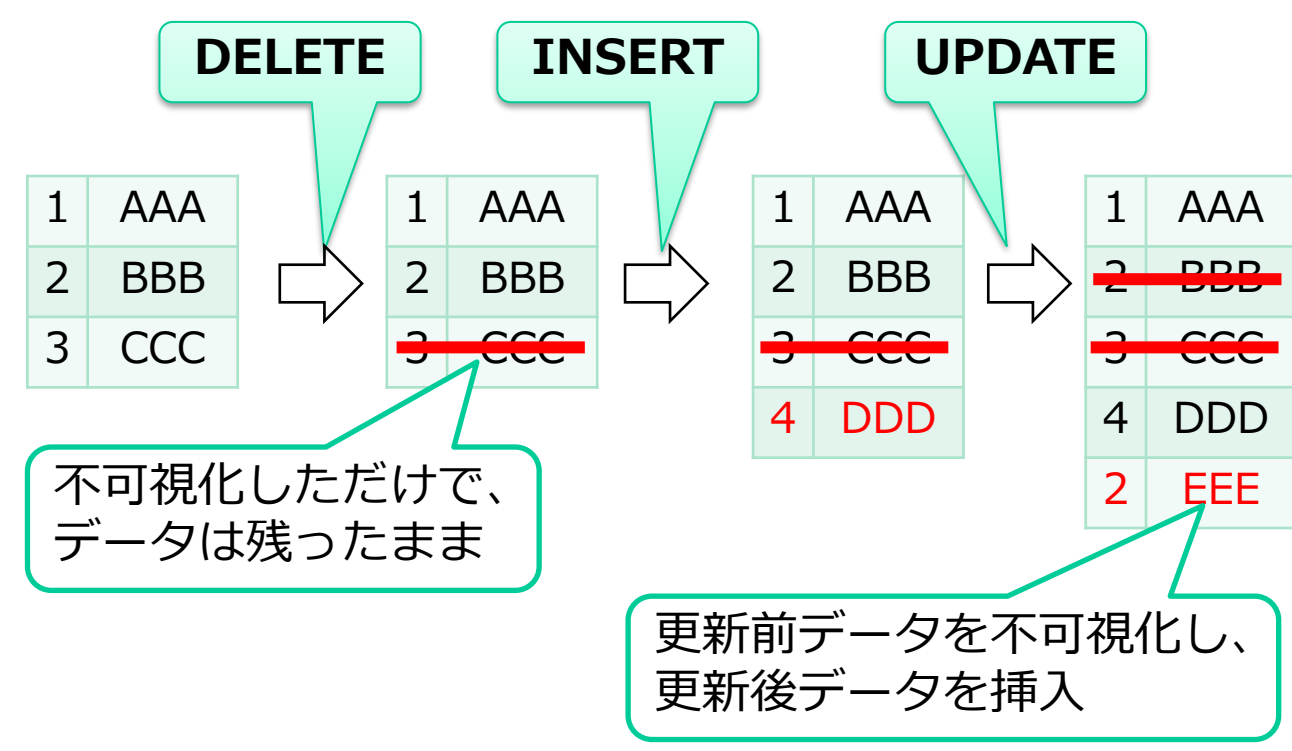

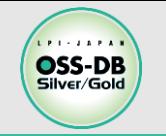

### **■VACUUMで不要領域を回収**

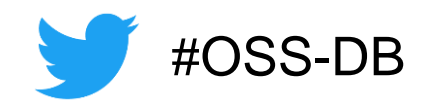

- **VACUUM**:不可視化されたデータを削除して、再利用可能にする処理
- 「本棚の不要な本を破棄し、空きスペースを作る」イメージ

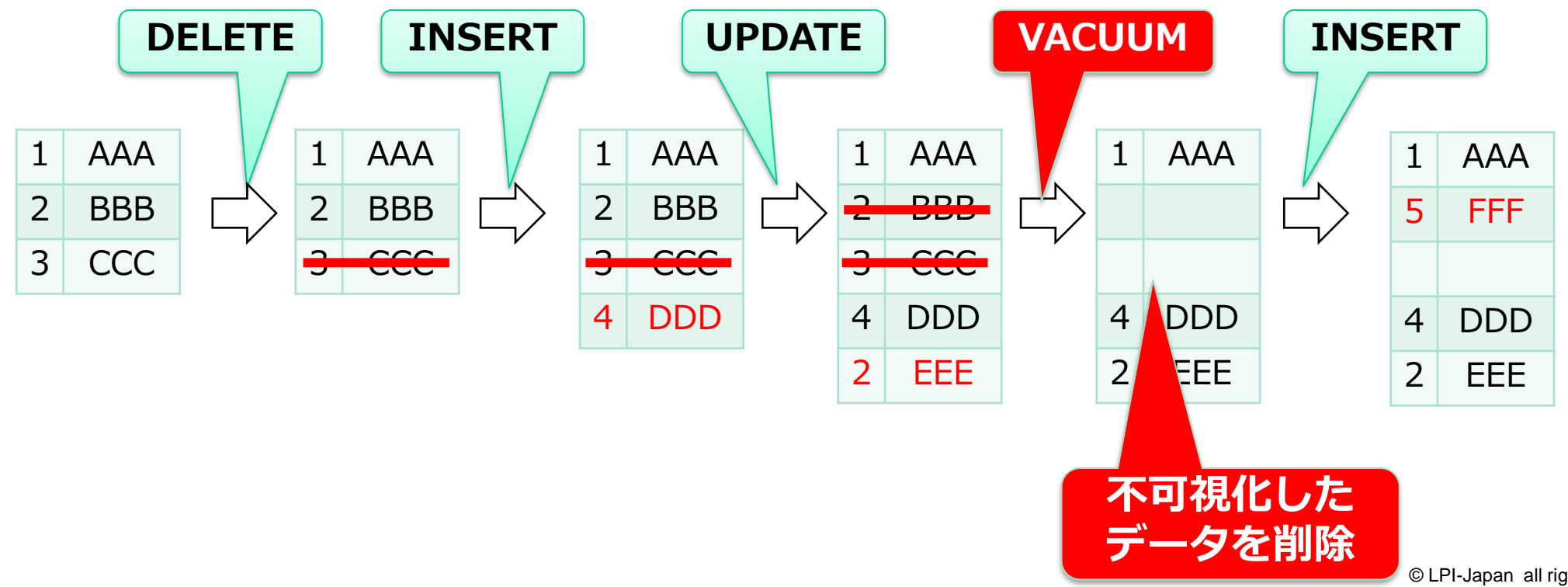

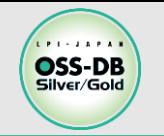

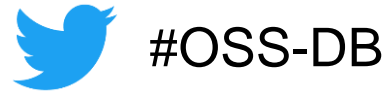

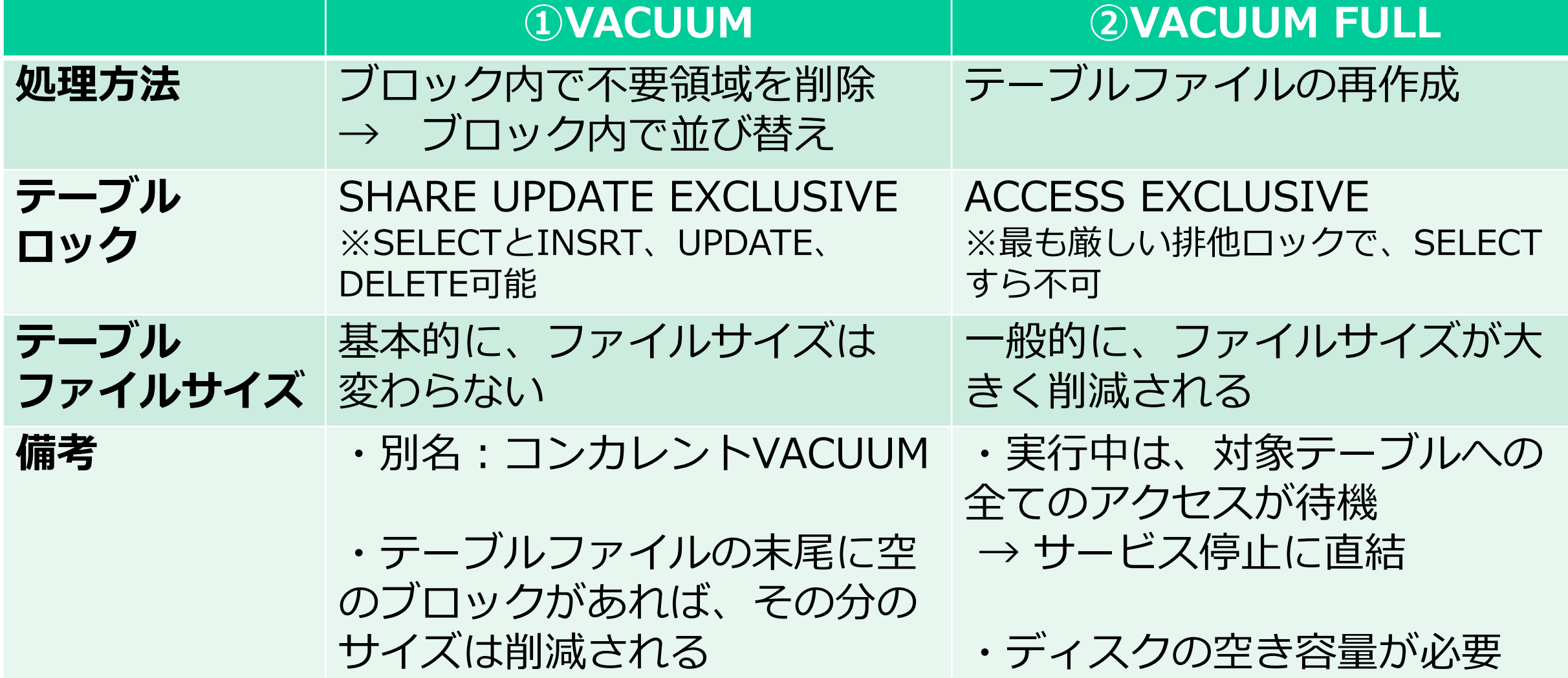

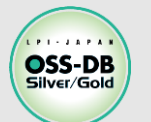

### **コンカレントVACUUMの処理イメージ**

### **■定期的な本棚の整理**

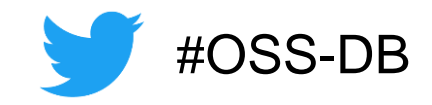

1つの棚ごと不要な本を廃棄し、整理整頓

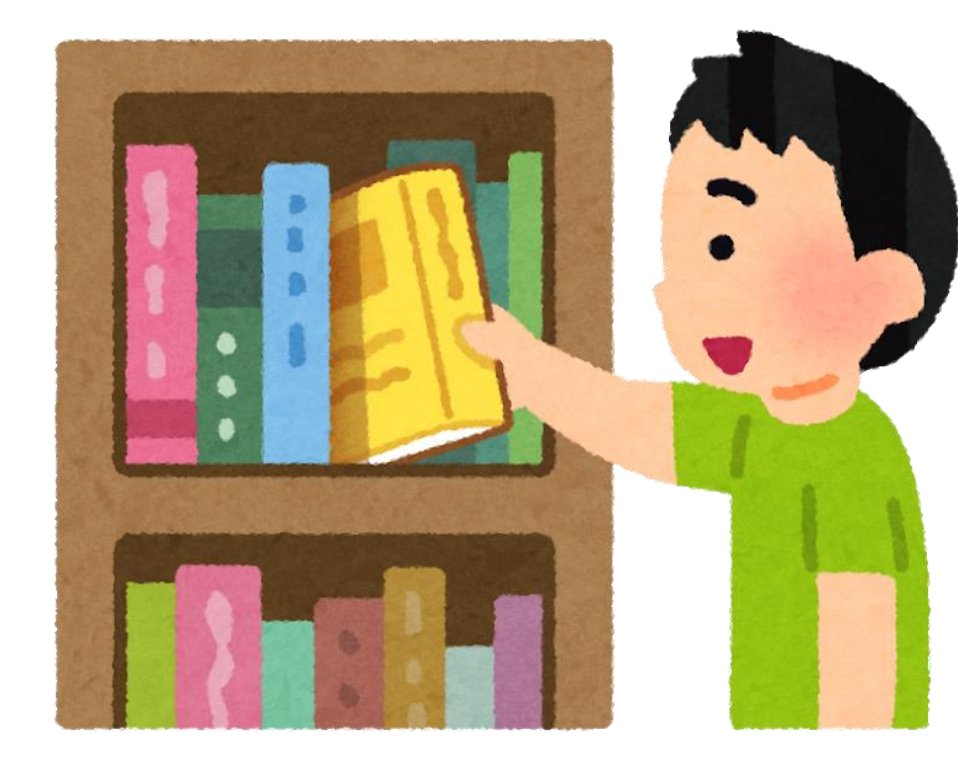

- ■不要な本=不要領域 **棚ごとに不要な本を廃棄し、 空きスペースを確保**
- ■1つの棚(=1ブロック)ごとに実施
	- **棚をまたいでの整理整頓はしない**
	- **基本的に、本棚自体の処分はしない**

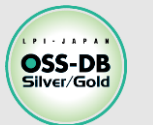

### **コンカレントVACUUMの処理(1/3)**

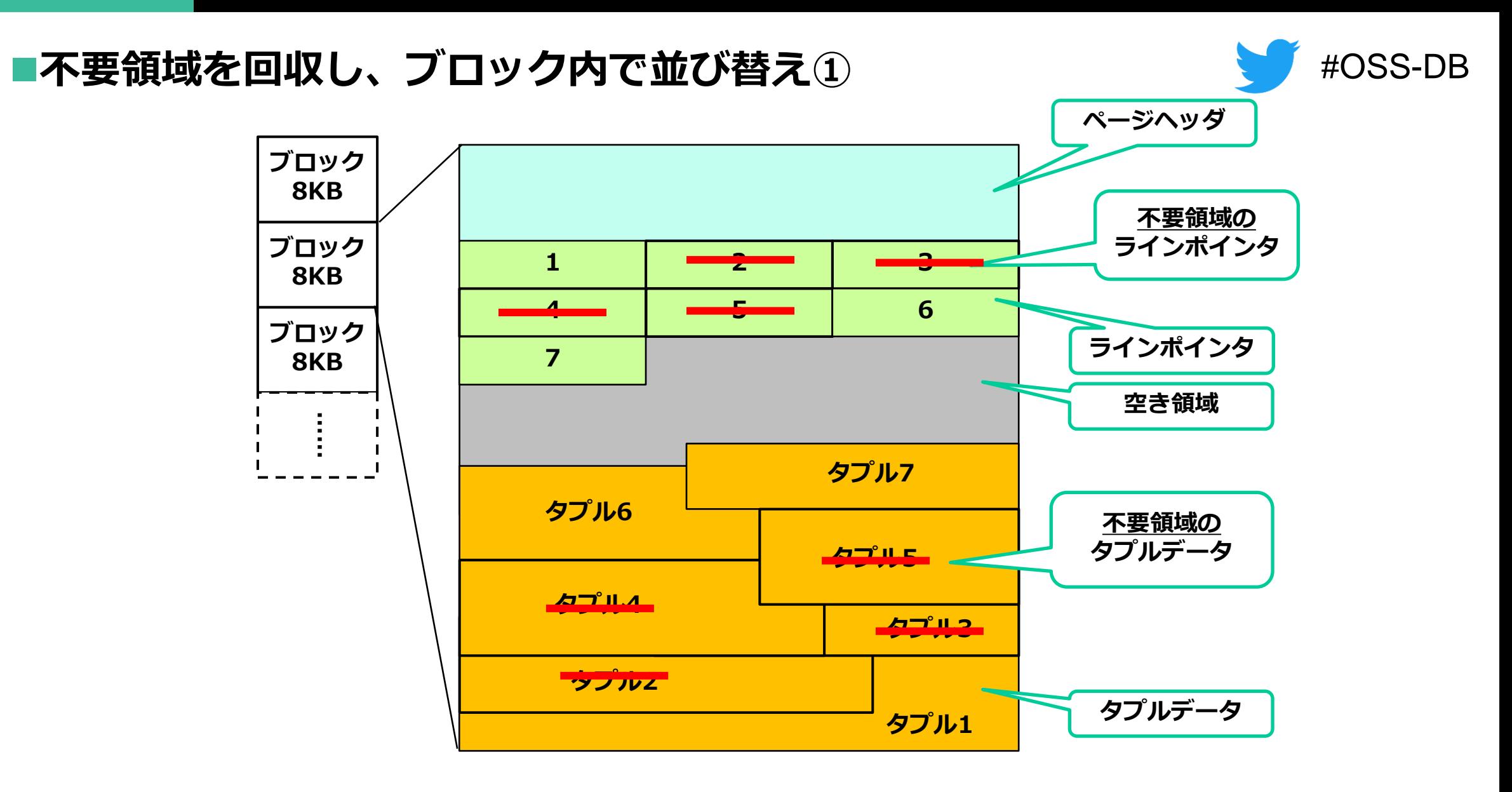

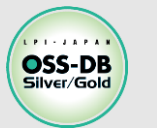

### **コンカレントVACUUMの処理(2/3)**

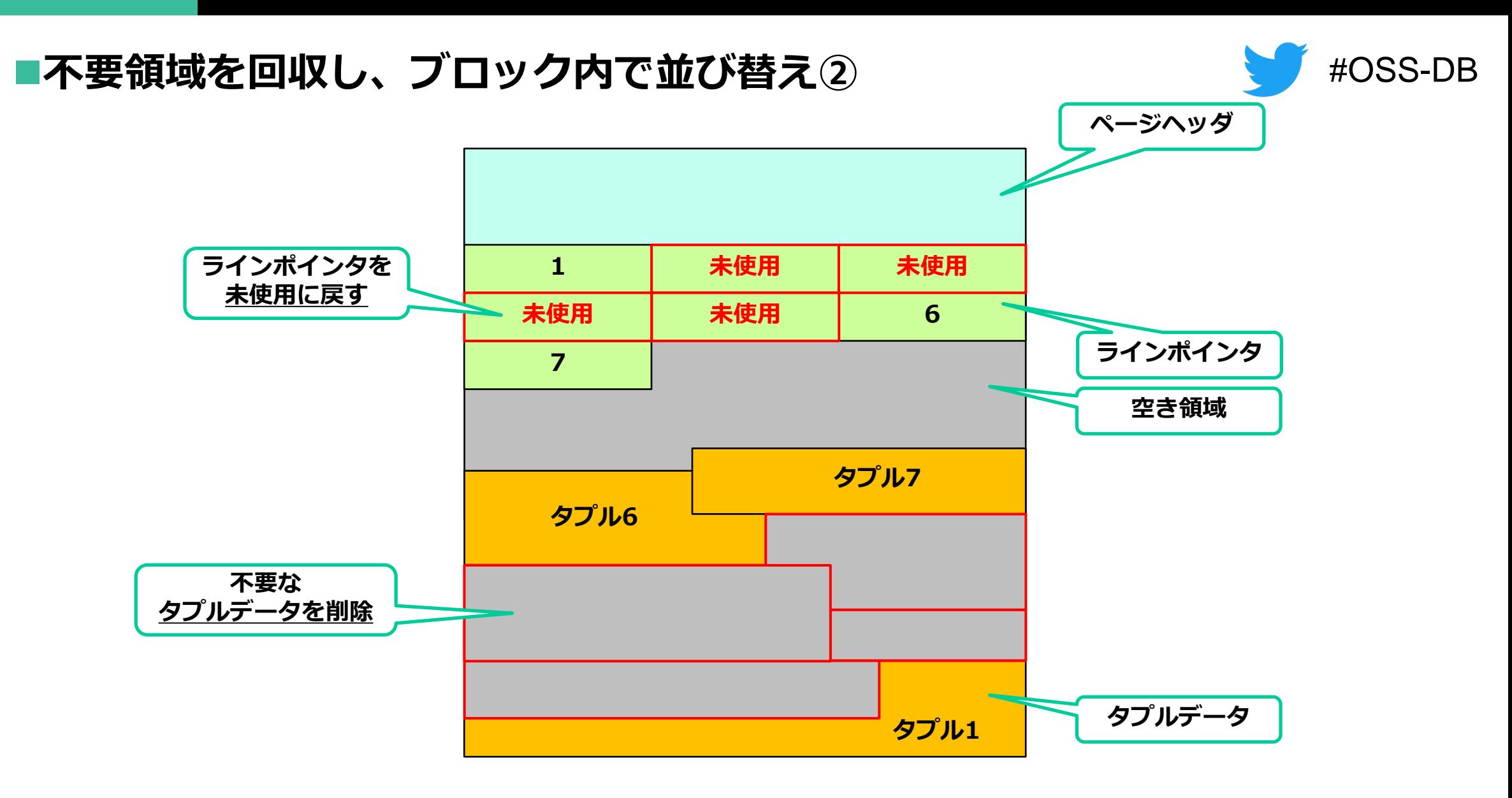

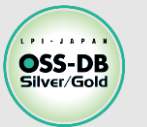

### **コンカレントVACUUMの処理(3/3)**

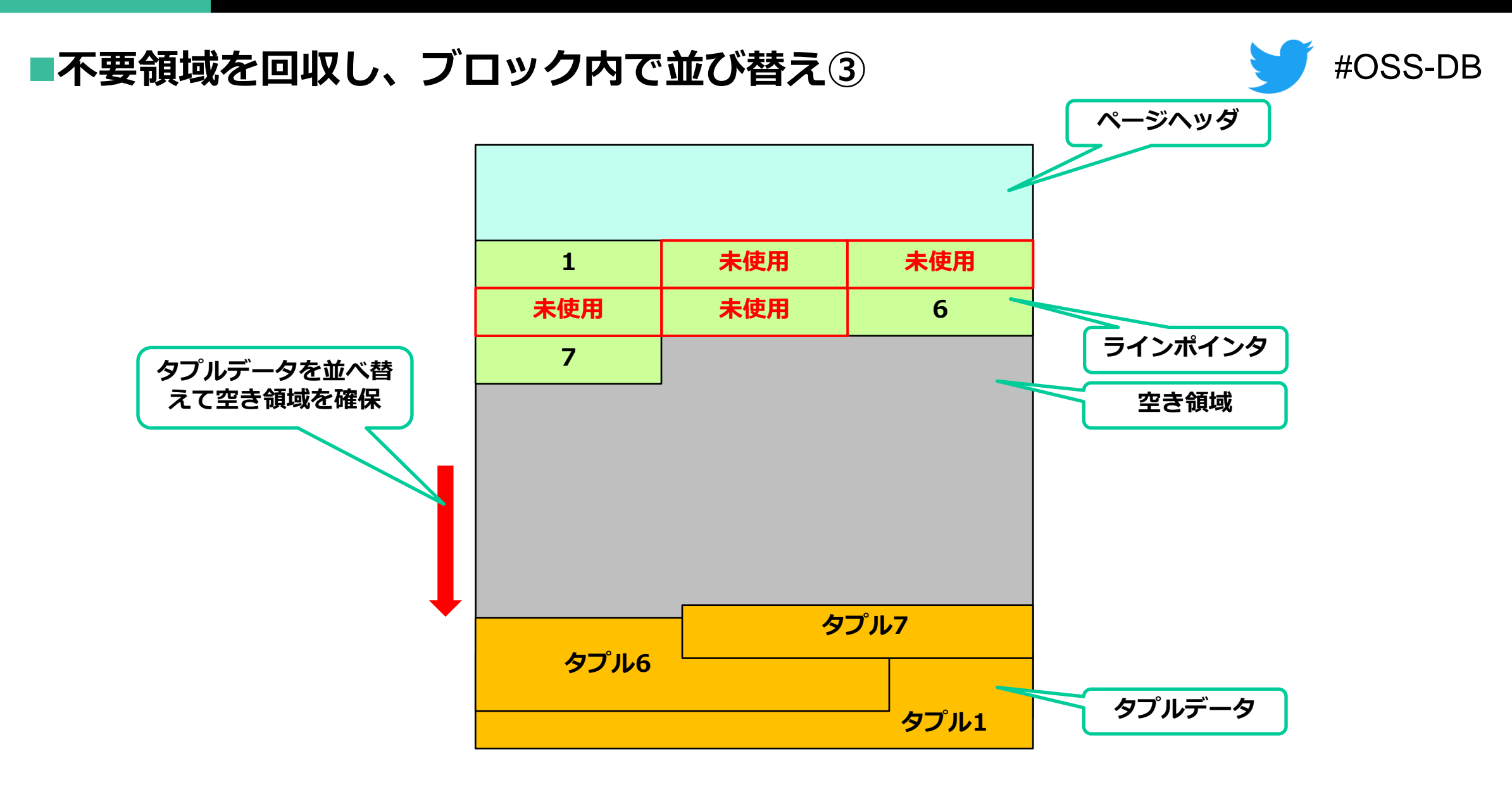

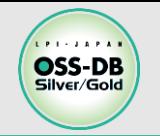

## #OSS-DB

### **■大掃除で、本棚丸ごとの整理** ① 本棚を新しく用意し、必要な本のみ移動 ② 不要な本は、古い本棚ごと廃棄

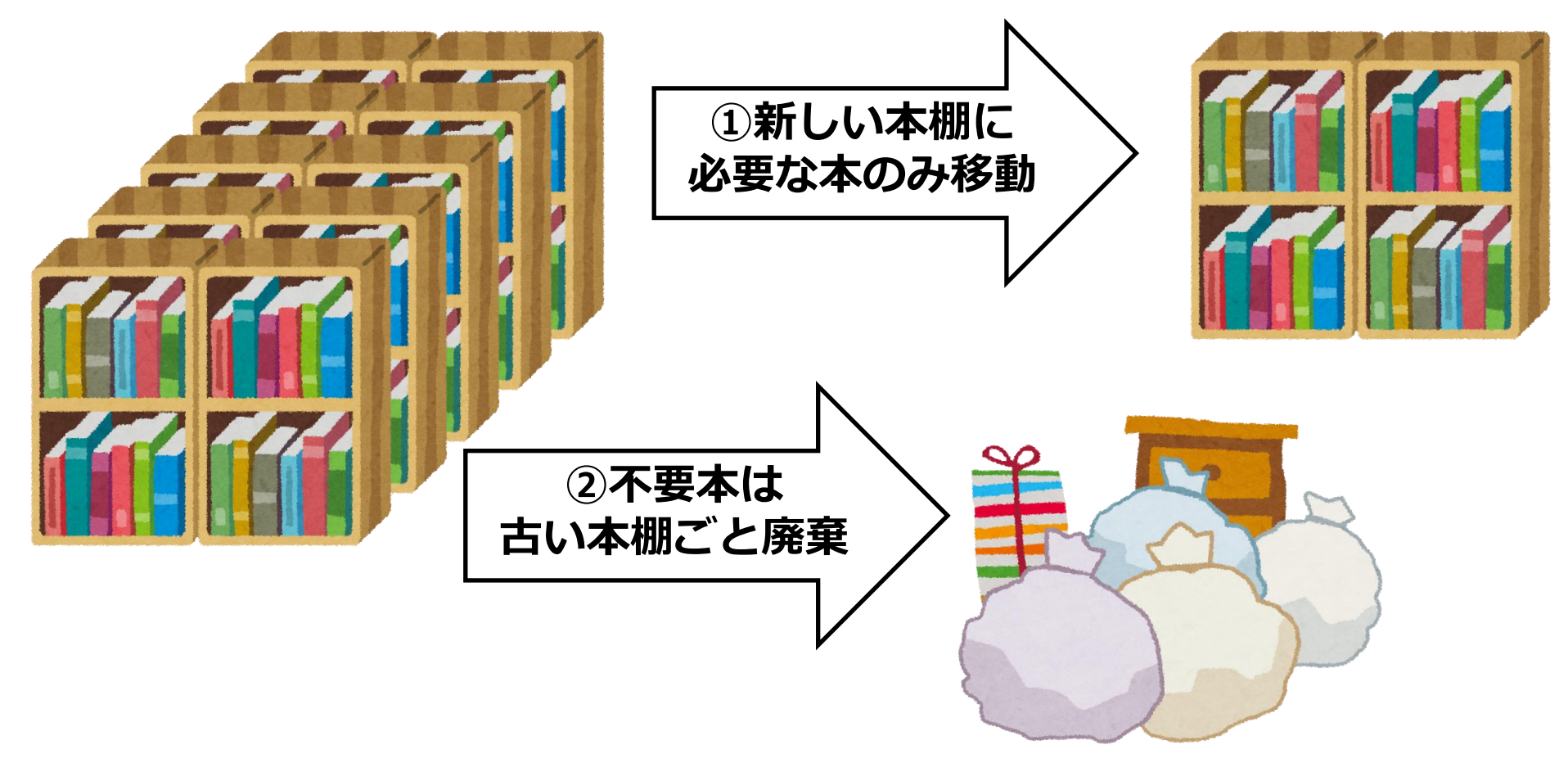

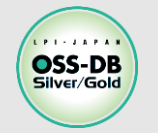

### **VACUUM FULLの処理**

#### #OSS-DB ■テーブルファイルを新規作成し、有効タプルのみをコピーした後、 **旧テーブルファイルを削除**

- 実行中は対象テーブルに**排他ロック**を取得
- 一般的にブロック数が削減されるため、VACUUM FULL 後はファイルサイズ が小さくなる

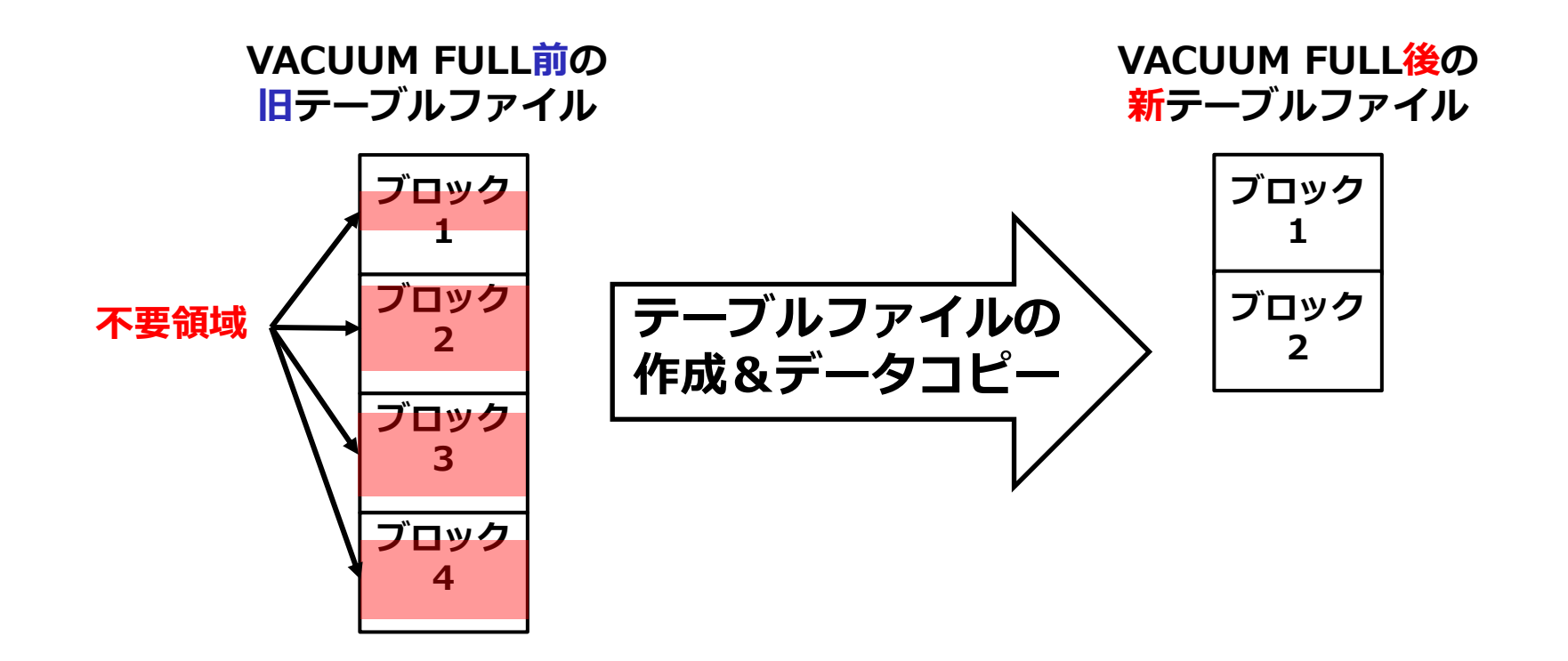

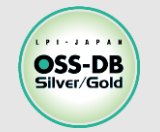

#### ◼**pgstattuple:テーブルの統計情報表示関数**

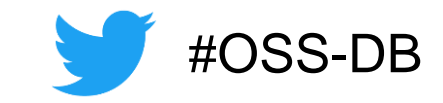

- 「CREATE EXTENSION pgstattuple;」でインストール
- 一般的に、dead\_tuple\_percent が20%以上ならVACUUMすべき 例)下記のテーブルでは不要タプルが約60%を占めるため、VACUUMすべき

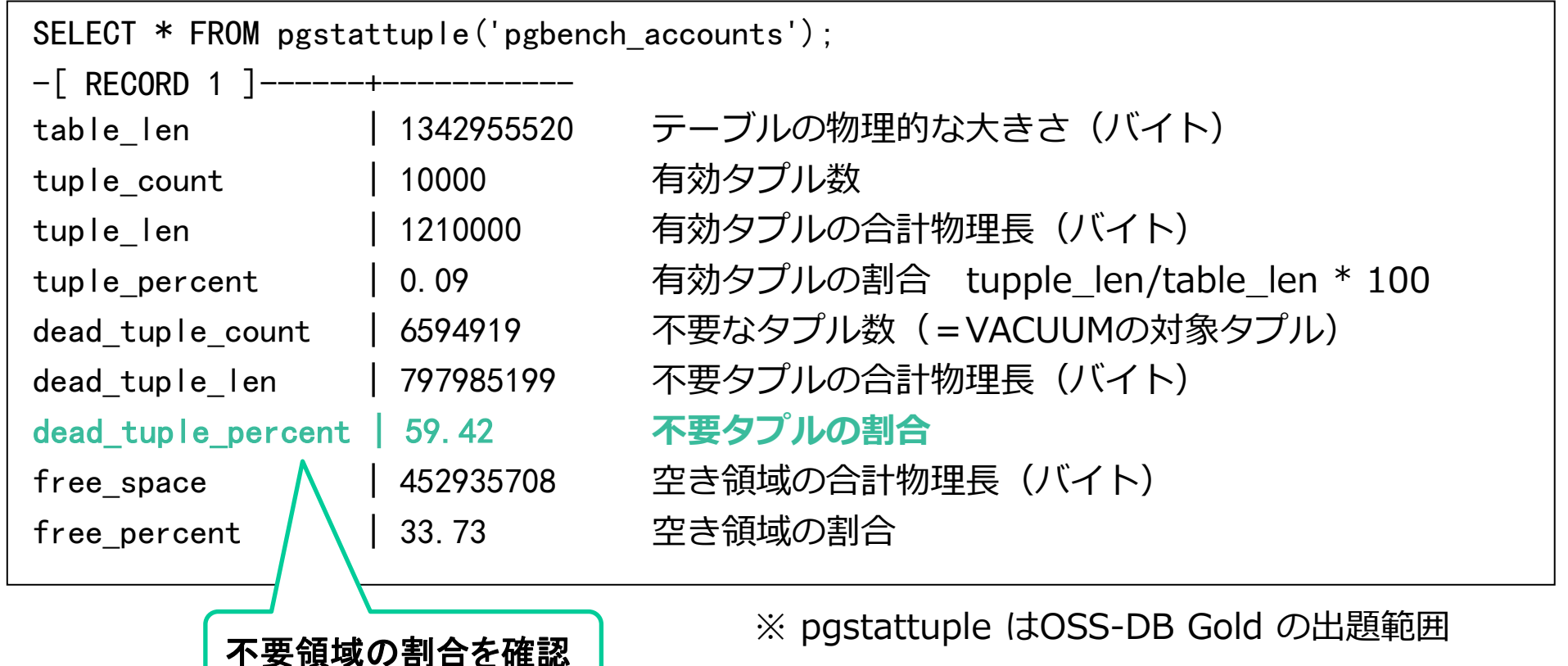

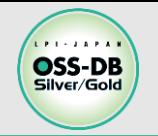

### ◼**VACUUM実行方法**

①自動VACUUM(後述) ②手動でのVACUUM実行

### ■VACUUMの運用

- 基本的に自動VACUUM任せで問題ない
- 自動VACUUMを使用しない場合:1日1回全データベースを対象に 手動でのVACUUMを実行を推奨
- 適切に自動VACUUMを実施していれば、VACUUM FULLは不要
- 古いデータの大量削除後や、性能トラブル等で必要な場合にだけ VACUUM FULLを使用

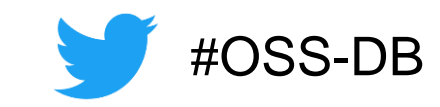

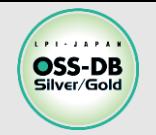

### ■手動でのVACUUM実行

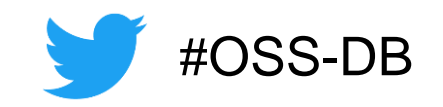

①SQLの「VACUUM」文 ②または「vacuumdb」コマンド

### ■VACUUM文

- デフォルトのVACUUMの対象はデータベース内全てのテーブル
- 特定のテーブルだけを対象にすることもできる

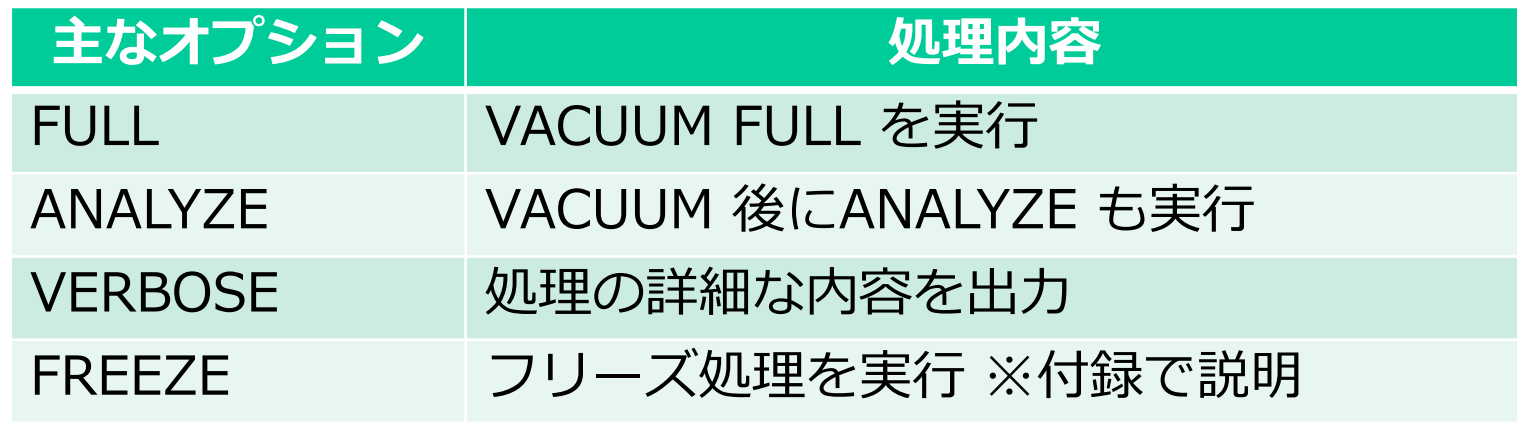

例) =# VACUUM VERBOSE table1;

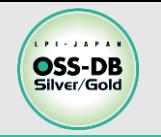

### **VACUUMの手動実行2**

### ◼**vacuumdbコマンド**

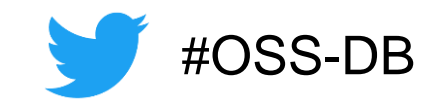

- VACUUM文のラッパーで、実際に行われる処理に違いはない
- psql と同様の接続オプションを使用できる (-dで接続先データベース、-pでポート番号の指定など)
- それ以外のオプションについては、下記表を参照

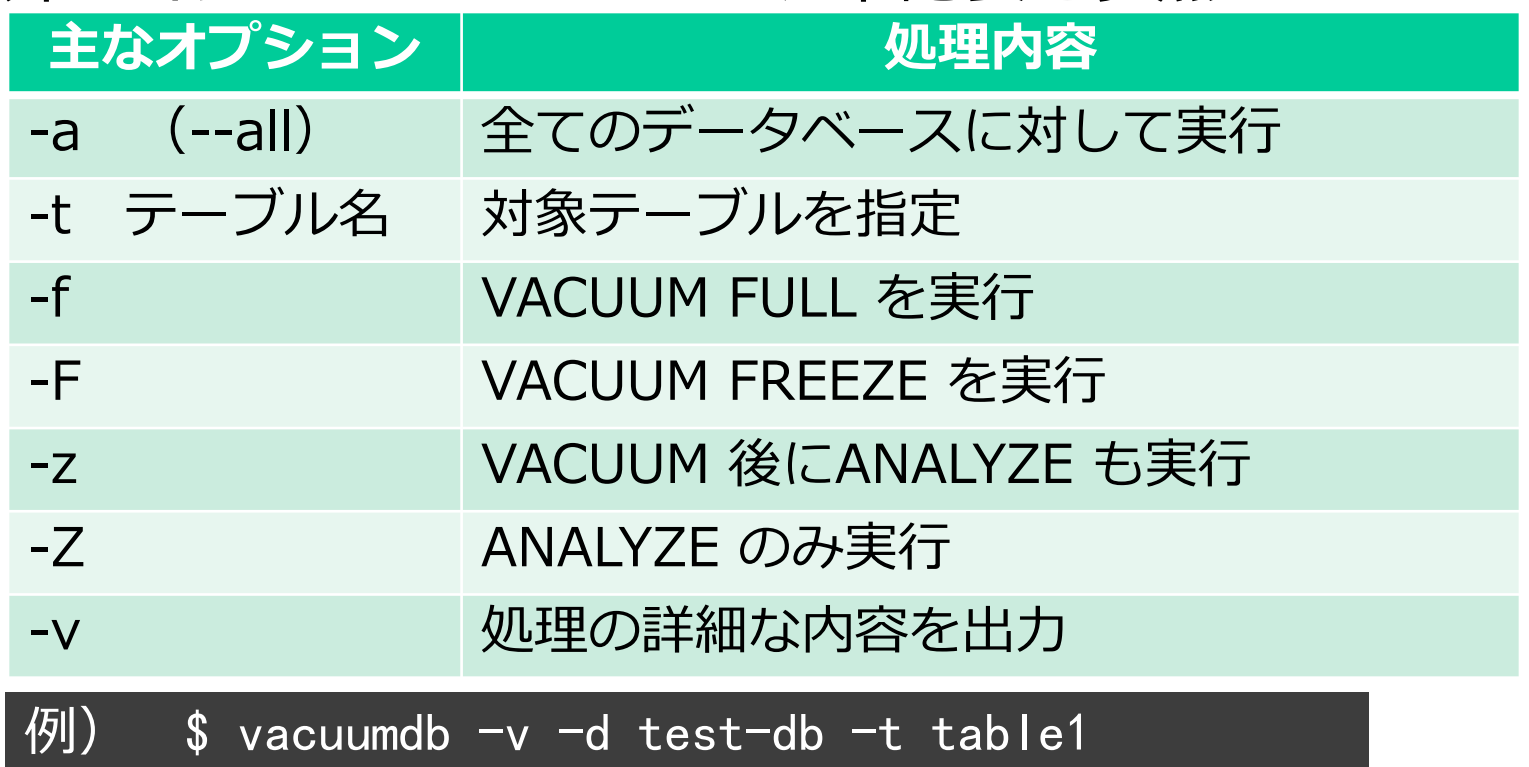

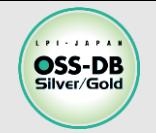

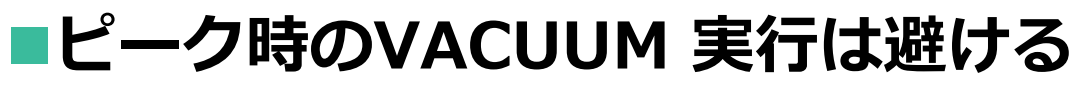

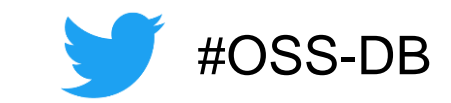

- VACUUM による不要領域の回収は、ディスクI/Oに負荷を与える
- 巨大なテーブルでは回収されるタプル数も多く、負荷も大きいため特に注意
- → 性能トラブル発生防止のため、ピーク時の手動VACUUMは避けるべき

### ◼**トランザクション内でのVACUUM実行は不可**

下記のエラーで実行不可

 $\left( \frac{1}{2} \right)$  =# BEGIN; =# VACUUM table1; ERROR: VACUUM cannot run inside a transaction block

バッチ処理内で手動VACUUMを実行する際は、トランザクション外で実行

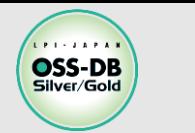

■ホストOS: CentOS 7.8

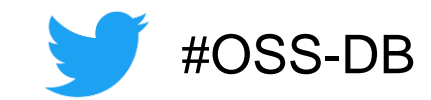

■PostgreSQL本体とcontrib モジュールをyumでインストール済み

自動作成される"postgres"ユーザでPATH環境変数などを設定済み

■PostgreSQL バージョン: 11.8

バージョン9.1以上ならどのバージョンでも可

■データベースクラスタを作成し、PostgreSQLを起動

 $\overline{\$}$  initdb --no-locale --encoding=UTF8 \$ pg\_ctl start

■demoデータベース作成

\$ createdb demo

■カレントディレクトリにデモ用のSQLファイルを配置していることを確認

 $\sf ls$   $*$   $\sf sq$   $\sf l$ 

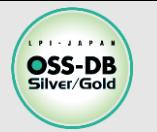

### **VACUUMの実行デモ1**

### ◼**VACUUMデモ用のdemo1テーブル**

5タプルを INSERT したテーブル

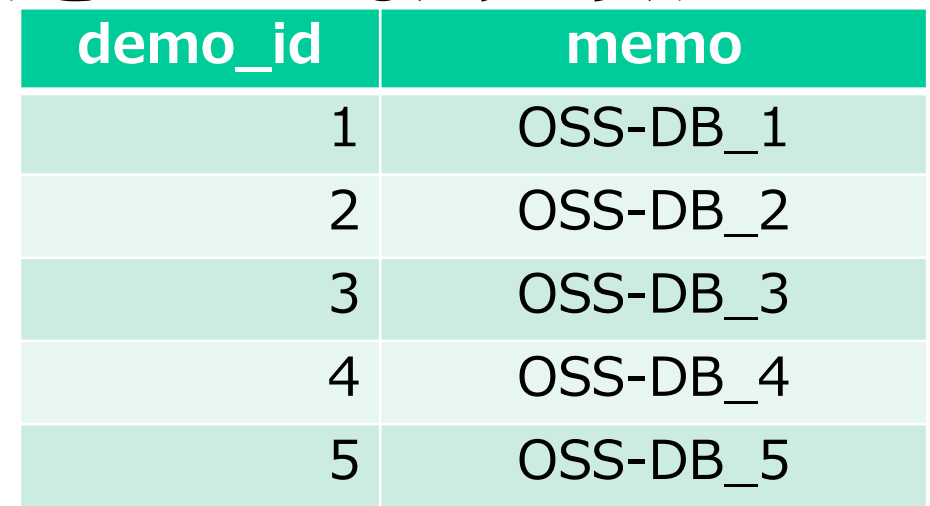

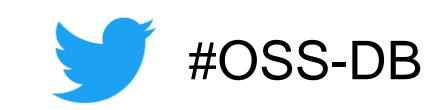

### ◼**psql でdemoデータベースに接続し、demo1テーブルを作成**

\$ psql demo  $=$ # \i create\_demo1.sql;

※メタコマンド \i → ファイルからコマンドを読み実行

### ■demo1テーブルの内容とpgstattupleの結果を表示

 $=$ # \i stat\_demo1.sql;

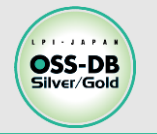

### **VACUUMの実行デモ2**

### ◼**DELETE 文で1タプル削除した後の不要領域を確認**

 $=$ # DELETE FROM demo1 WHERE demo\_id = 1;  $=$ # \i stat\_demo1.sql;

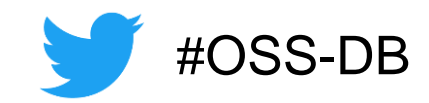

### ◼**UPDATE 文で1タプル更新した後の不要領域を確認**

 $=$ # UPDATE demo1 SET memo = 'Silver\_5' WHERE demo\_id = 5;  $=$ # \i stat\_demo1.sql;

### ◼**INSERT 文で1タプル挿入した後の不要領域を確認**

=# INSERT into demo1 (memo) VALUES ('OSS-DB\_6');  $=$ # \i stat\_demo1.sql;

#### ◼**VACUUM 文で不要領域を回収した後の不要領域を確認**

=# VACUUM VERBOSE demo1 ;

 $=$   $\frac{1}{2}$   $\sqrt{1}$  stat\_demo1.sql;

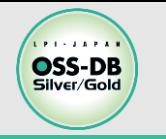

**VACUUM FULL の実行デモ1**

### ■VACUUM FULL デモ用のdemo2テーブル

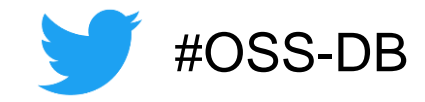

50万タプルを INSERTし、49万9995タプルを DELETE した後にVACUUM

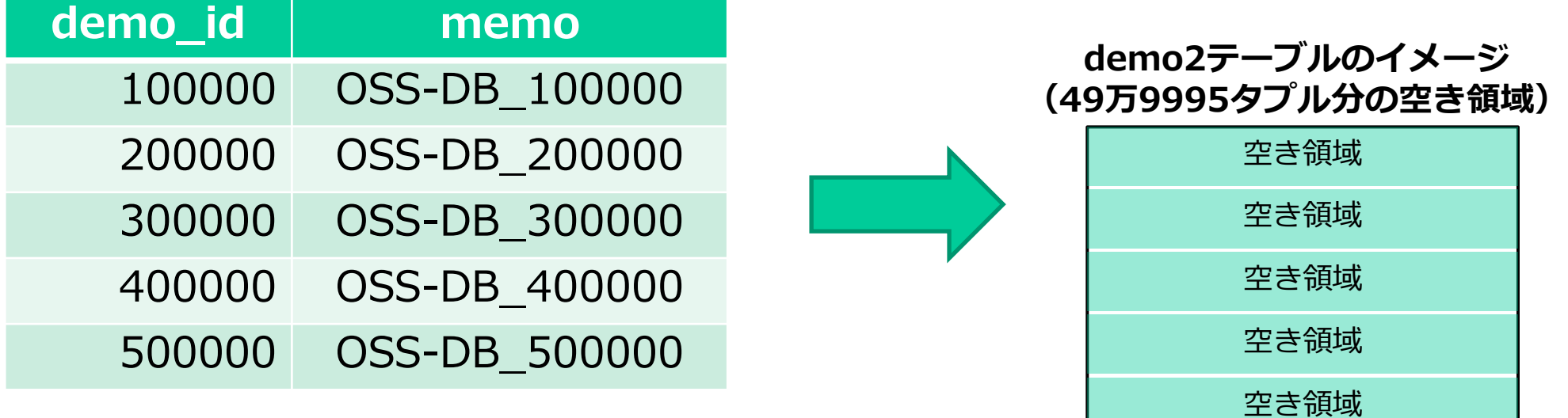

### ■demo2テーブルを作成

=# \i create\_demo2.sql;

■demo2テーブルの内容とpgstattupleの結果を表示

 $=$ # \i stat demo2.sql;

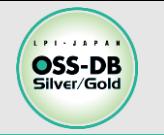

**VACUUM FULLの実行デモ2**

### ■UPDATE 文で全タプルを更新した後の不要領域を確認

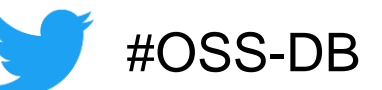

 $=$ # UPDATE demo2 SET memo = 'Silver\_'|| demo\_id::text ;  $=$ # \i stat\_demo2.sql;

### ◼**コンカレントVACUUM で不要領域を回収した後の不要領域を確認**

=# VACUUM VERBOSE demo2 ;  $=$ # \i stat demo2.sql;

### ◼**もう一度UPDATE 文で全タプルを更新した後の不要領域を確認**

 $=$ # UPDATE demo2 SET memo = 'Gold\_'|| demo\_id::text ;

 $=$ # \i stat\_demo2.sql;

### ◼**VACUUM FULL でテーブルファイルを再作成した後の不要領域を確認**

=# VACUUM FULL VERBOSE demo2 ;

 $=$ # \i stat\_demo2.sql;

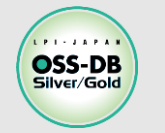

### **例題を解いてみよう1**

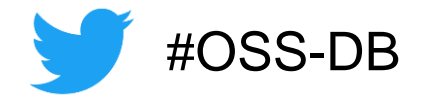

## **次の説明のうち、正しいものをすべて選びなさい。**

A. VACUUM はテーブルの排他的ロックを取得する。 B. VACUUM ANALYZE はテーブルの排他的ロックを取得する。 C. VACUUM FULL はテーブルの排他的ロックを取得する。 D. ANALYZE はテーブルの排他的ロックを取得する。 E. 上記はいずれも誤りである。

※この例題は実際のOSS-DB技術者認定試験とは異なります。

**・OSS-DB 公式サイトの「Silverの例題解説」より引用 https://oss-db.jp/sample/silver\_management\_05/87\_180709**

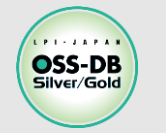

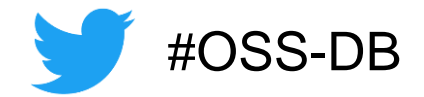

## **次の説明のうち、正しいものをすべて選びなさい。**

A. VACUUM はテーブルの排他的ロックを取得する。 B. VACUUM ANALYZE はテーブルの排他的ロックを取得する。 VACUUM FULL はテーブルの排他的ロックを取得する。 D. ANALYZE はテーブルの排他的ロックを取得する。 E. 上記はいずれも誤りである。

※この例題は実際のOSS-DB技術者認定試験とは異なります。

**・OSS-DB 公式サイトの「Silverの例題解説」より引用 https://oss-db.jp/sample/silver\_management\_05/87\_180709**

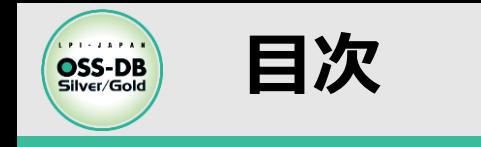

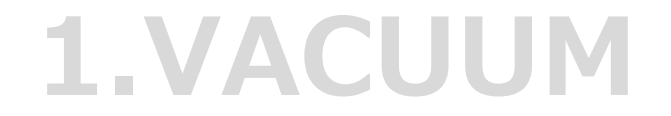

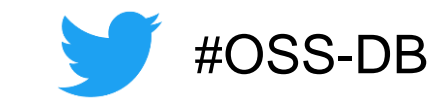

# **2.ANALYZE**

# **3.自動VACUUM**

© LPI-Japan all rights reserved. 33

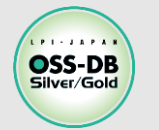

**ANALYZEとテーブル統計情報**

■ANALYZE :テーブル統計情報の更新処理

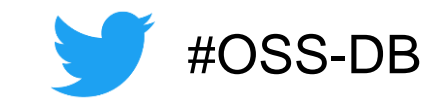

■**テーブル統計情報:**「テーブルにどのようなデータが格納されている か?」という情報が保存されたシステムカタログ

■テーブル統計情報が実際のテーブルデータと異なっていると

- **→** SQLの実行効率が下がり、PostgreSQLの性能が低下
- データの更新や削除に応じて、テーブル統計情報の更新が必要

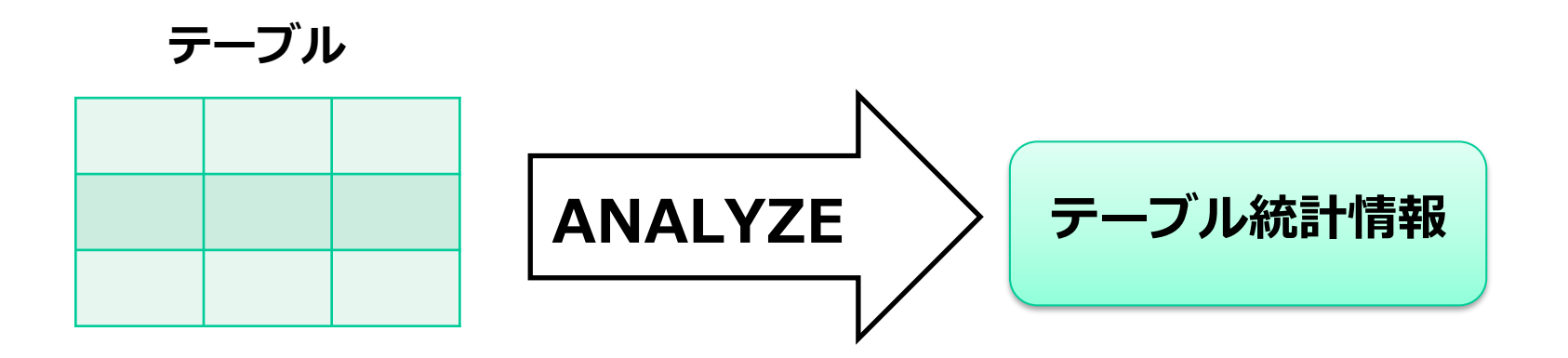

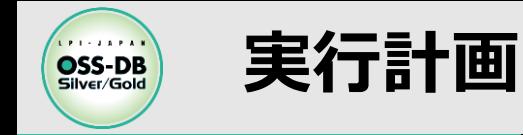

### ■SQLは問い合わせ言語

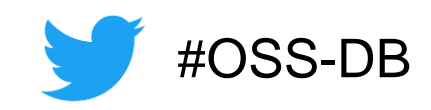

- SQL文にはデータの「処理内容」のみを記述
- データの「処理方法」は記述しない

(処理方法:データへのアクセス方法、結合順序、結合方法etc…)

■「データをどう処理するか?」(=実行計画)はDBMSに一任されている ■DBMSのオプティマイザが複数の実行計画を生成し、その中から 最も効率の良いものを自動選択

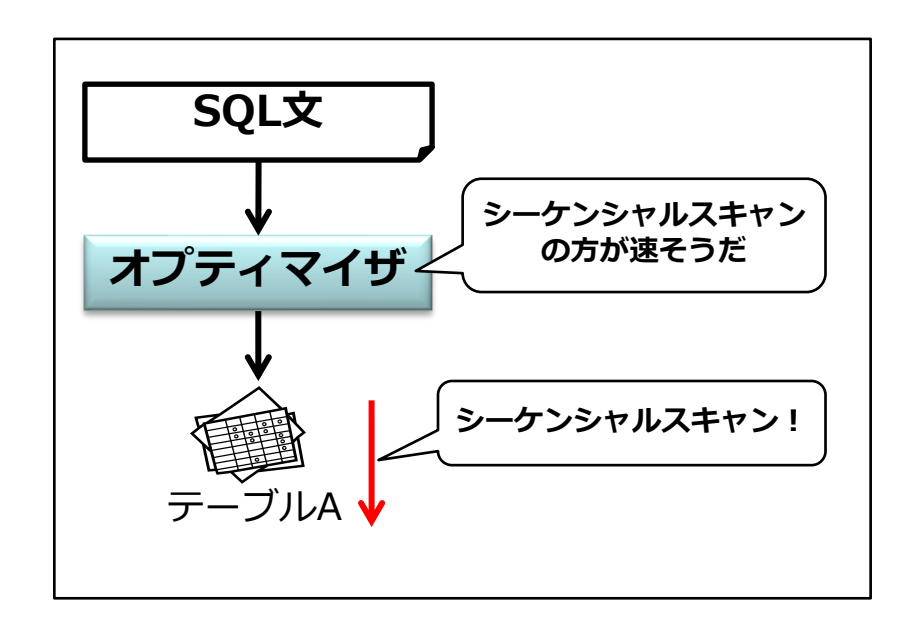

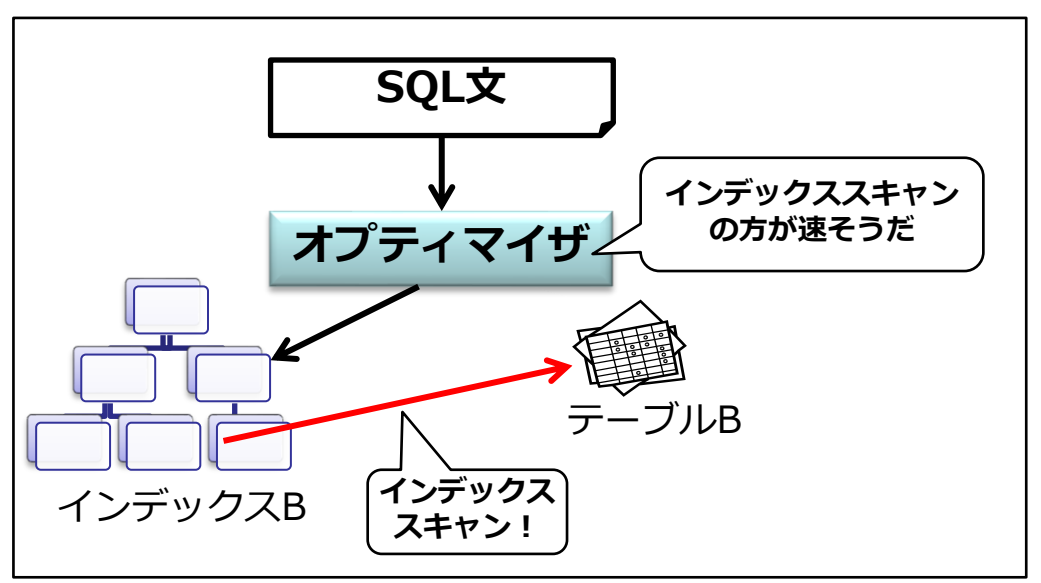

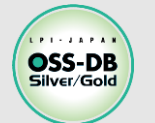

### **オプティマイザの判断基準**

■オプティマイザ

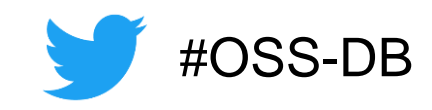

複数の実行計画を生成し、その中からSQL文を最も効率よく実行する方法 (= 最も低い"コスト"の方法)を判断・選択

### ■オプティマイザが"コスト"を計算する基準となる情報

- SQL文自体
- •データ構造(テーブル構成、インデックス構成など)
- コストパラメータ(コスト決定のためのpostgresql.confのパラメータ)
- •テーブルの内容(タプル数やどの値が多いかなど=テーブル統計情報)

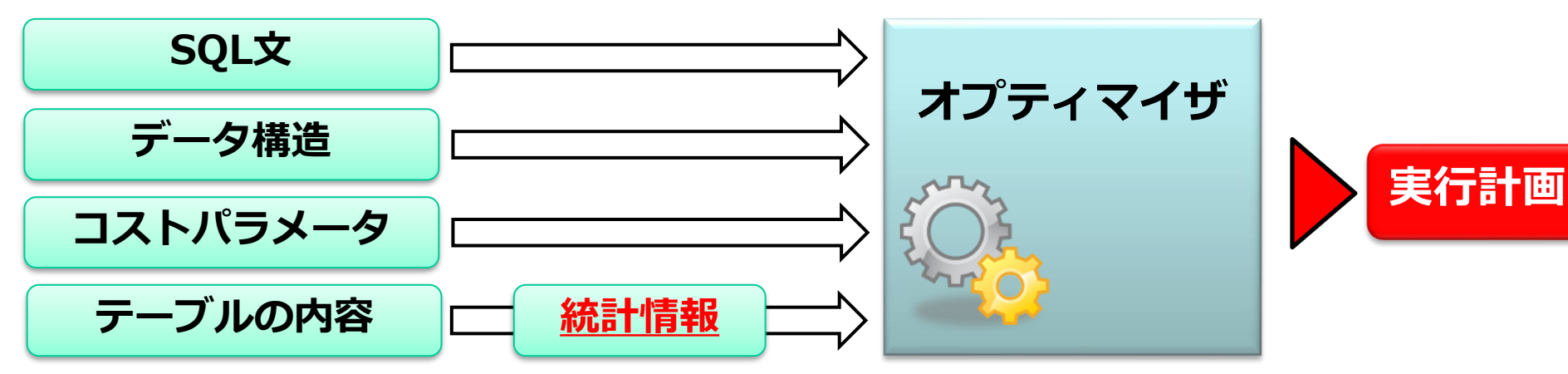

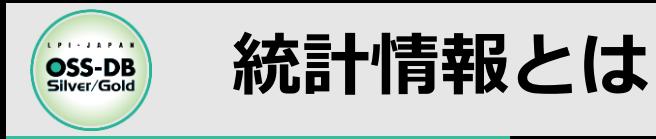

### **■テーブル統計情報**

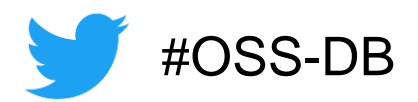

- テーブルのタプル数やカラムごとの値の特徴(頻出値やnullの割合など) を収集・集計
- テーブルの全スキャンではなくランダムサンプリングでデータ収集
- 内容が同じテーブルでも収集結果は常に同じとは限らない

### **■テーブル統計情報の精度が悪いと**

→ 適切な実行計画を作成できない

## → SQLの**実行性能が劣化**

■テーブルが更新されて値の分布状況が変更された場合、統計情報の更新 (=ANALYZE)も必要

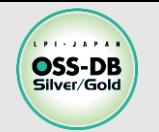

### ◼**ANALYZE実行方法**

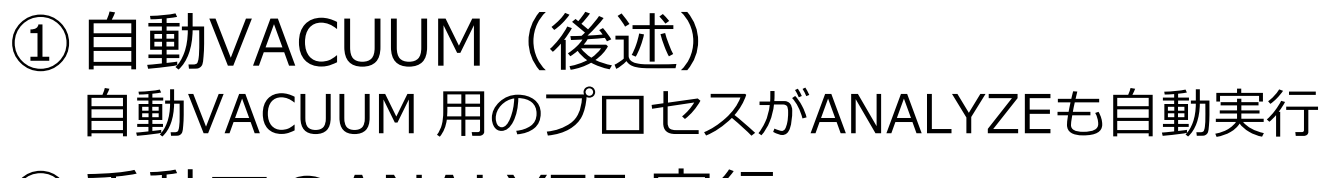

②手動でのANALYZE 実行

### **■ANALYZEの運用**

- VACUUMと同様に、基本的に自動VACUUM任せで問題ない
- 自動VACUUMを使用しない場合:1日1回全データベースを対象に 手動でのANALYZEを実行を推奨

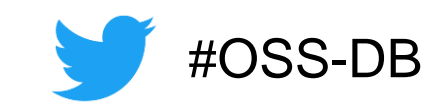

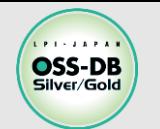

### ■手動でのANALYZE実行

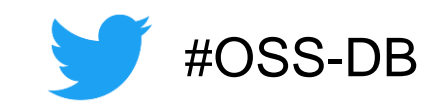

① SQLの「ANALYZE」文 ② または「vacuumdb」コマンド

### ◼**ANALYZE文**

- デフォルトの対象はデータベース内全てのテーブル
- 特定のテーブルのみ、特定のテーブルの特定のカラムのみANALYZEも可能

例) =# ANALYZE VERBOSE table1 (column1);

### ◼**vacuumdbコマンド**

「-z」または「-Z」オプションでANALYZEを実行

例) \$ vacuumdb -Z -v -d test-db -t 'table1(column1)'

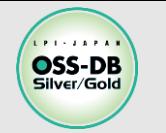

### **ANALYZEのよくある質問1**

■Q1:巨大なテーブルでは、ANALYZEの処理時間は長くなる?

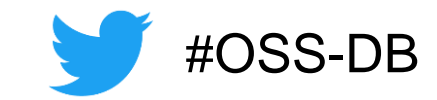

■A1: ANALYZEのデータ収集はランダムサンプリングのため、 巨大なテーブルでも処理時間は長くなりません

- ■Q2:ランダムサンプリングする量は調整できるの?
- ■A2: default\_statistics\_target パラメータで調整できます
	- 設定値×300タプルがサンプリングの対象。デフォルト値は100
	- 小さすぎる → 統計情報の精度が悪化 → 不適切な実行計画の原因
	- 大きすぎる → 統計情報の精度が高くなるが、ANALYZEに時間がかかる
	- ALTER 文でテーブルごと、テーブルのカラムごとに値を設定可能

例) =# ALTER TABLE table1 ALTER column1 SET STATISTICS 500;

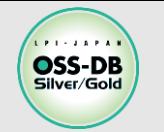

### **ANALYZEのよくある質問2**

■Q3:テーブル統計情報の保存先は?

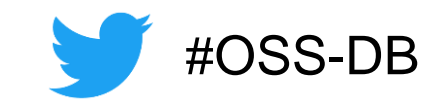

■A3: PostgreSQLのシステムカタログに保存されます

 システムカタログ:PostgreSQLのシステム情報や稼働状況、 テーブルのメタ情報などが保存された特殊なテーブル群

#### システムカタログの pg\_class  $\overline{r}$   $\overline{r}$   $\overline{r}$   $\overline{r}$   $\overline{r}$ pg\_statistic テーブル にテーブル統計情報を保存

- 具体的な内容については、OSS-DB Gold 試験の出題範囲のため省略
- ◼**Q4**:ANALYZE 処理では、対象テーブルにロックをかけるの?
- ■A4:コンカレントVACUUMと同じ「SHARE UPDATE EXCLUSIVE I というロックを、かけます
	- 対象テーブルで、SELECTとINSRT、UPDATE、DELETE可能

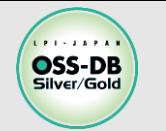

### **ANALYZEのよくある質問3**

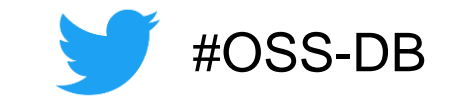

■Q5 : Oracle Database のように、テーブル統計情報の 固定化(ロック)はできないの?

※テーブル統計情報の固定化:テーブル統計情報の変動による実行計画の変化を 避けるチューニング手法

- ■A5: PostgreSQL自体には固定化の機能はありませんが、 **pg\_dbms\_stats** という外部ツールを導入すれば、固定化や エクスポート・インポートが可能です
	- **pg\_dbmas\_stat** https://pgdbmsstats.osdn.jp/

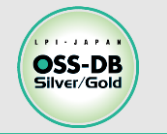

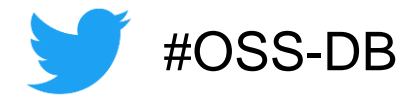

#### **ANALYZEについて述べたものとして、適切なものを2つ選びなさい。**

- A. テーブルがアクセスされる頻度、更新される頻度といった統計情報を取得する。
- B. デフォルトではテーブル全体を解析するため、巨大なテーブルのANALYZEには時間が かかる。
- C. 実行時のパラメータにより、データベース全体、データベース内の特定のテーブルのみ、 特定のテーブルの特定の列のみ、などANALYZEの対象を制御できる。
- D. 実行時のパラメータにより、統計情報の取得の目標値を変更できるので、これにより、 統計情報の正確さやANALYZEに要する時間を制御できる。
- E. 自動バキュームの実行時に自動的に実行される。

**・OSS-DB 公式サイトの「Silverの例題解説」より引用 https://oss-db.jp/sample/silver\_management\_04/66\_160808**

<sup>※</sup>この例題は実際のOSS-DB技術者認定試験とは異なります。

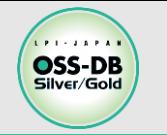

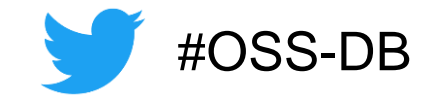

#### **ANALYZEについて述べたものとして、適切なものを2つ選びなさい。**

- A. テーブルがアクセスされる頻度、更新される頻度といった統計情報を取得する。
- B. デフォルトではテーブル全体を解析するため、巨大なテーブルのANALYZEには時間が かかる。
- C. 実行時のパラメータにより、データベース全体、データベース内の特定のテーブルのみ、 特定のテーブルの特定の列のみ、などANALYZEの対象を制御できる。
- D. 実行時のパラメータにより、統計情報の取得の目標値を変更できるので、これにより、 統計情報の正確さやANALYZEに要する時間を制御できる。

E. 自動バキュームの実行時に自動的に実行される。

**・OSS-DB 公式サイトの「Silverの例題解説」より引用 https://oss-db.jp/sample/silver\_management\_04/66\_160808**

<sup>※</sup>この例題は実際のOSS-DB技術者認定試験とは異なります。

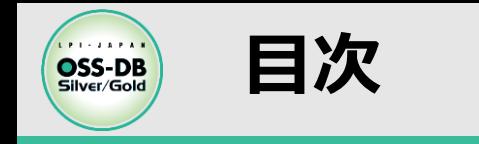

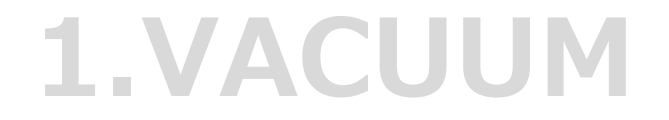

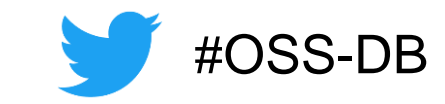

# **2.ANALYZE**

# **3.自動VACUUM**

© LPI-Japan all rights reserved. 45

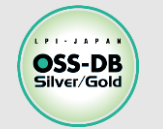

### **自動VACUUM:自動VACUUM処理**

### ■自動VACUUM : VACUUMの自動実行機能

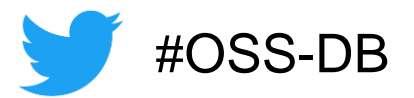

- 「本棚全体の不要本の冊数を定期的にチェックし、しきい値を超えたら不要本の整理を 開始する」イメージ
- autovaccum lancher プロセスが各テーブル全体の不要領域のタプル数を 定期的(デフォルト1分間隔)にチェック
- 不要領域がしきい値を超過すると、autovacuum worker プロセスを起動し、 コンカレントVACUUMを自動実行

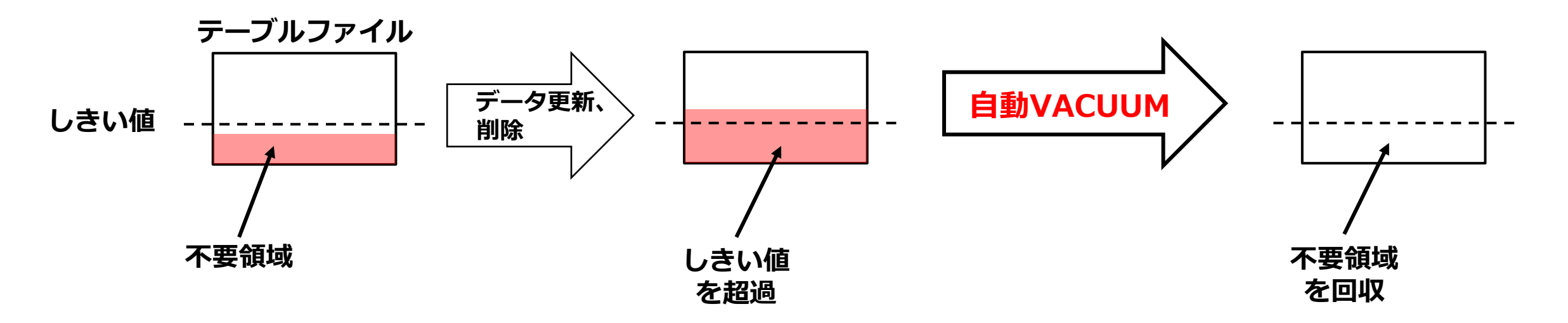

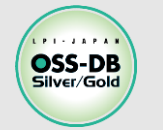

**自動VACUUM:ANALYZE処理**

### ■自動ANALYZE : ANALYZE の自動実行機能

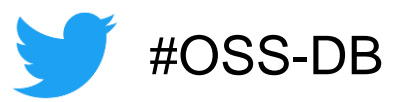

- autovaccum lancher プロセスが各テーブルで挿入、更新、削除されたタプル数を 定期的(デフォルト1分間隔)にチェック
- しきい値を超過すると、autovacuum workerプロセスを起動し、ANALYZEを自動実行

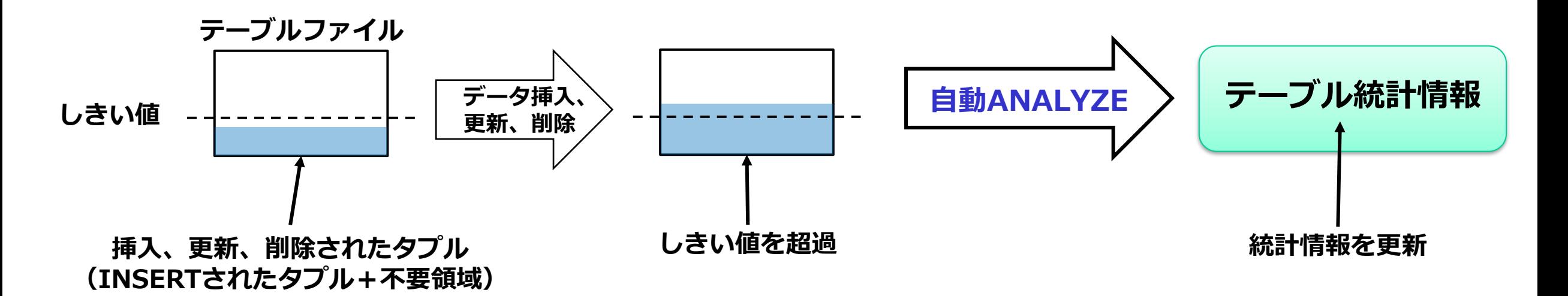

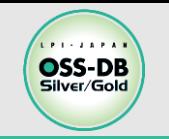

#### 自動VACUUM プロセスの制御パラメータ

#OSS-DB

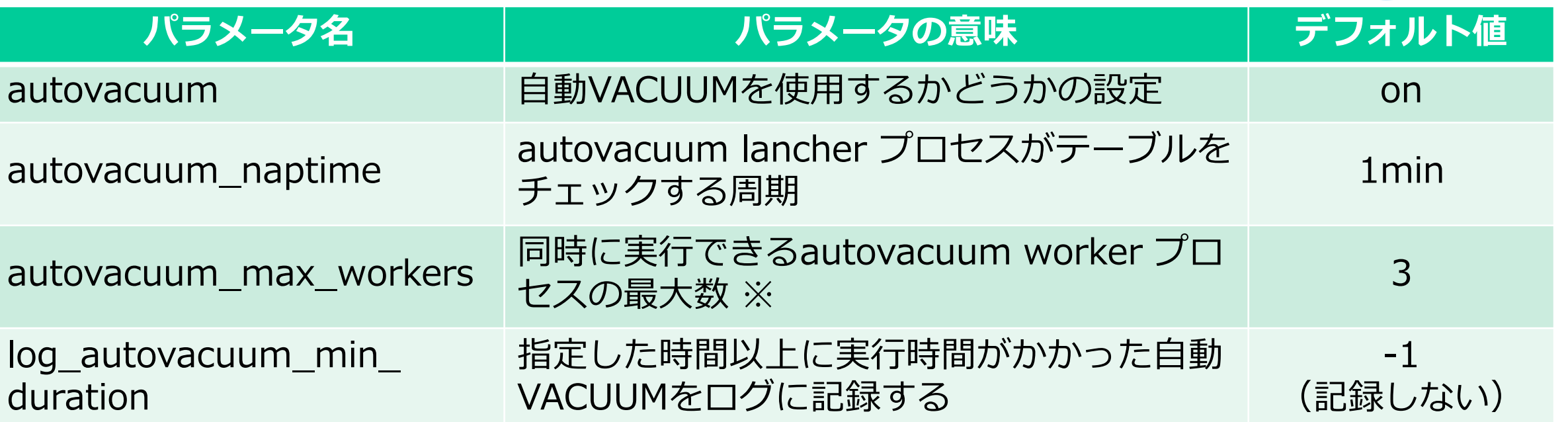

※PostgreSQL のログに下記内容が出力されたら、値を増やすことを検討

LOG: maximum number of autovacuum workers reached HINT: Consider increasing autovacuum\_max\_workers (currently 3).

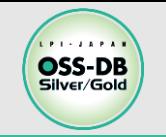

#### 自動VACUUM しきい値調整パラメータ

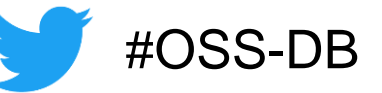

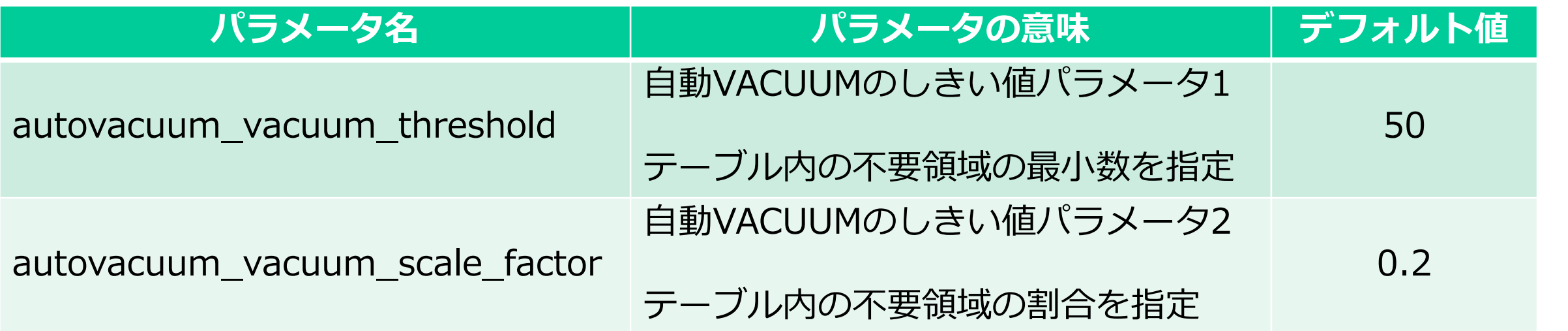

• 自動VACUUM しきい値の計算式

autovacuum\_vacuum\_threshold + autovacuum\_vacuum\_scale\_factor × (テーブルの有効タプル数)

• 例)テーブルの有効タプル数が1万の場合のデフォルトしきい値  $50 + 0.2 * 10,000 = 2,050$ → 不要領域が2,050 タプル以上で自動VACUUM を実行

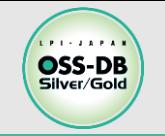

#### 自動ANALYZE しきい値調整パラメータ

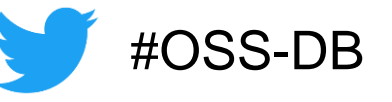

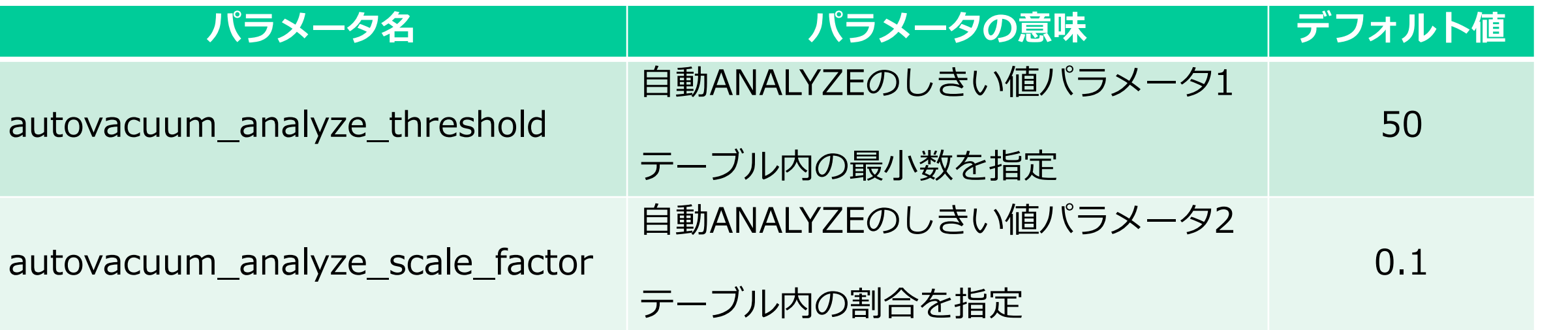

• 自動ANALYZE しきい値の計算式

autovacuum\_analyze\_threshold + autovacuum\_analyze\_scale\_factor × (テーブルの有効タプル数)

• 例)テーブルの有効タプル数が1万の場合のデフォルトしきい値  $50 + 0.1 * 10,000 = 1,050$ → 挿入・更新・削除されたタプルが1,050 タプル以上で自動ANALYZE を実行

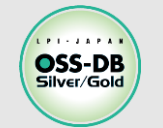

### ■自動VACUUMは、データベースの稼働状況を考慮しない

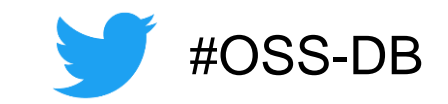

- 自動VACUUM実施の判断可否基準は「不要領域の割合」のみ
- 「特定の時間帯は自動VACUUMを実行しない」という設定も不可
- → I/Oピーク時に自動VACUUMが実行され、トラブルの原因になることもある
- 例)週次バックアップ取得中に長時間の自動VACUUMが実行された → IOPS の限界を超過し、規定時間内にバックアップを終了できなかった

### ◼**対応方法1:テーブル単位で自動VACUUMを無効化**

 「ALTER TABLE」文で、特定のテーブルを自動VACUUMの対象から外し、 ピーク時間帯を避けて手動VACUUMで運用

 $\frac{f(x)}{f(x)}$  =# ALTER TABLE table1 SET (autovacuum enabled = off);

### ◼**対応方法2:遅延VACUUMを設定**

- VACUUMを"一時停止しながらゆっくり実行"することで、I/Oを軽減する機能
- デメリット:VACUUM完了までの時間が長くなる

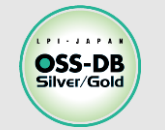

■巨大なテーブルのしきい値は要調整

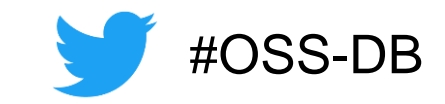

 巨大なテーブルの場合、デフォルト設定では自動VACUUMが 適切な頻度で実行されず、テーブル肥大化の原因になる

例)1億タプルのテーブルのデフォルトVACUUMしきい値:2,000万50タプル

統計情報も長期間更新されず古いままなので、不適切な実行計画が選択されがち

### ■対応方法 : テーブル単位で適切なしきい値に変更

- 「ALTER TABLE」文で、テーブルのVACUUMとANALYZEのしきい値を調整
- 下記の例では、有効タプル数の2%が更新・削除されると自動VACCUM実施 有効タプル数の1%が挿入・更新・削除されると自動ANALYZE実施、

例) =# ALTER TABLE table1 SET

(autovacuum\_vacuum\_scale\_factor = 0.02

<u>autovacuum</u> analayze scale factor =  $0.01$ );

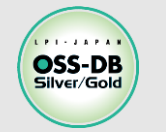

### ◼**自動VACUUM 実行状況のログ確認**

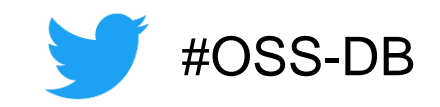

•デフォルトでは、自動VACUUMの情報はログに出力されない

## ■対応方法: log\_autovacuum\_min\_duration パラメータを設定

- 指定した時間以上に実行時間がかかった自動VACUUMの情報をログに出力
- デフォルトは「-1」で全く出力しない
- 自動VACUUMの基準時間を事前に決めておき、設定する
	- 例)1分以上 自動VACUUM処理に時間がかかったら、ログに出力  $log_$ autovacuum\_min\_duration = 1min

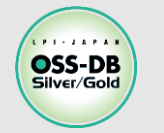

### **例題を解いてみよう3**

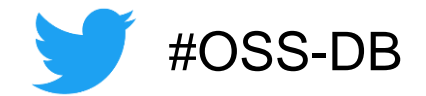

### **自動バキュームの説明として正しいものを3つ選びなさい。**

- A. 削除済みのタプル領域を回収する。
- B. テーブルの統計情報を取得する。
- C. 大量のタプルの挿入・削除・更新が行われたテーブルを検査する。
- D. データベースの負荷が小さくなったときに自動的に起動する。
- E. データベースの負荷が大きいときは起動が抑制される。

※この例題は実際のOSS-DB技術者認定試験とは異なります。

**・OSS-DB 公式サイトの「Silverの例題解説」より引用 https://oss-db.jp/sample/silver\_management\_05/88\_180807**

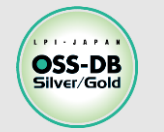

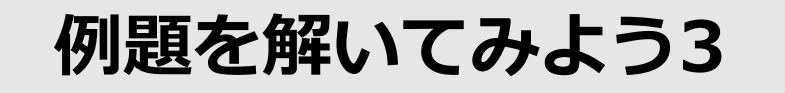

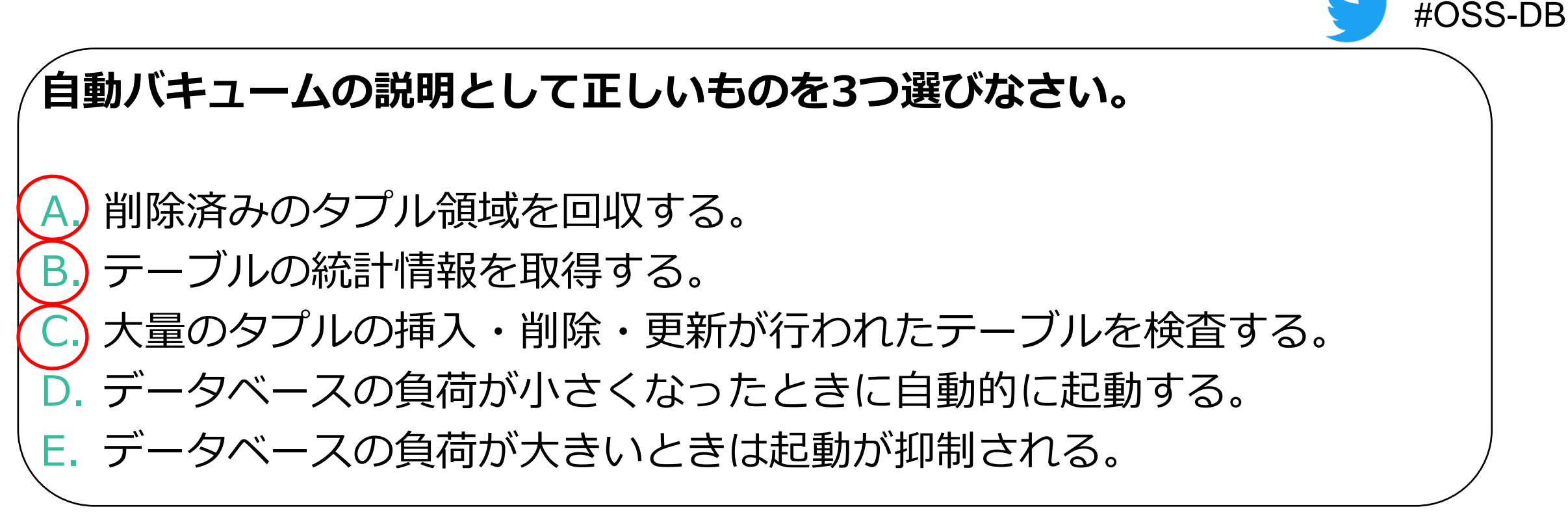

※この例題は実際のOSS-DB技術者認定試験とは異なります。

**・OSS-DB 公式サイトの「Silverの例題解説」より引用 https://oss-db.jp/sample/silver\_management\_05/88\_180807**

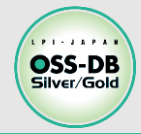

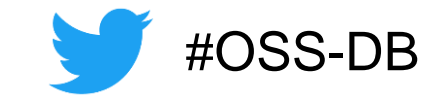

# **付録:VACUUMの役割2 XID周回問題の回避**

※OSS-DB Gold の出題範囲

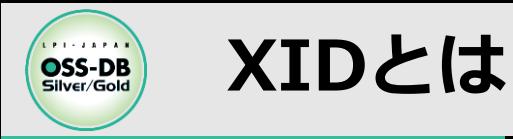

### ◼**XID:トランザクションID**

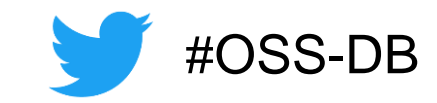

- 符号なし32bitの整数:3~約42億9000万まで単調増加
	- 2<sup>32</sup>を超えると3に戻る
- トランザクションごとに付与される一意な値で、トランザクションの順番を表す
- タプルヘッダにXIDを保持し、この値によってタプルの新旧(可視性)を判断

### ◼**現在のXID >= タプルのXID → 過去:可視**

- 過去のトランザクション=現在のトランザクションより前のトランザクションで 追加・更新されたタプル
- 例) 現在のXIDが100の場合、100とそれより前に開始された(XIDが99以下の) トランザクションで追加・更新されたタプルが過去=可視のタプル

### ■現在のXID < タプルのXID → 未来:不可視

- 未来のトランザクション=現在のトランザクションより後のトランザクションで 追加・更新されやタプル
- 例) 現在のXIDが100の場合、100より後に開始されたトランザクション (XIDが 101以上)で追加・更新されたタプルが未来=不可視のタプル

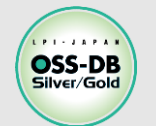

### **XIDによる過去・未来識別**

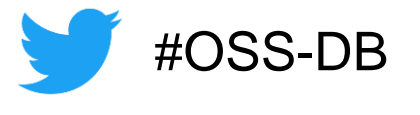

- **過去のXID** : 現在のXID 1 ~ 現在のXID (2<sup>31</sup> 1) または、現在のXID +  $(2^{31} + 1)$  ~ 現在のXID +  $(2^{32} - 1)$
- 未来のXID: 現在のXID + 1 ~ 現在のXID + 2<sup>31</sup> ■約21億4500万トランザクション経過で、過去と未来が入れ替わる **→ フリーズ処理で対処**

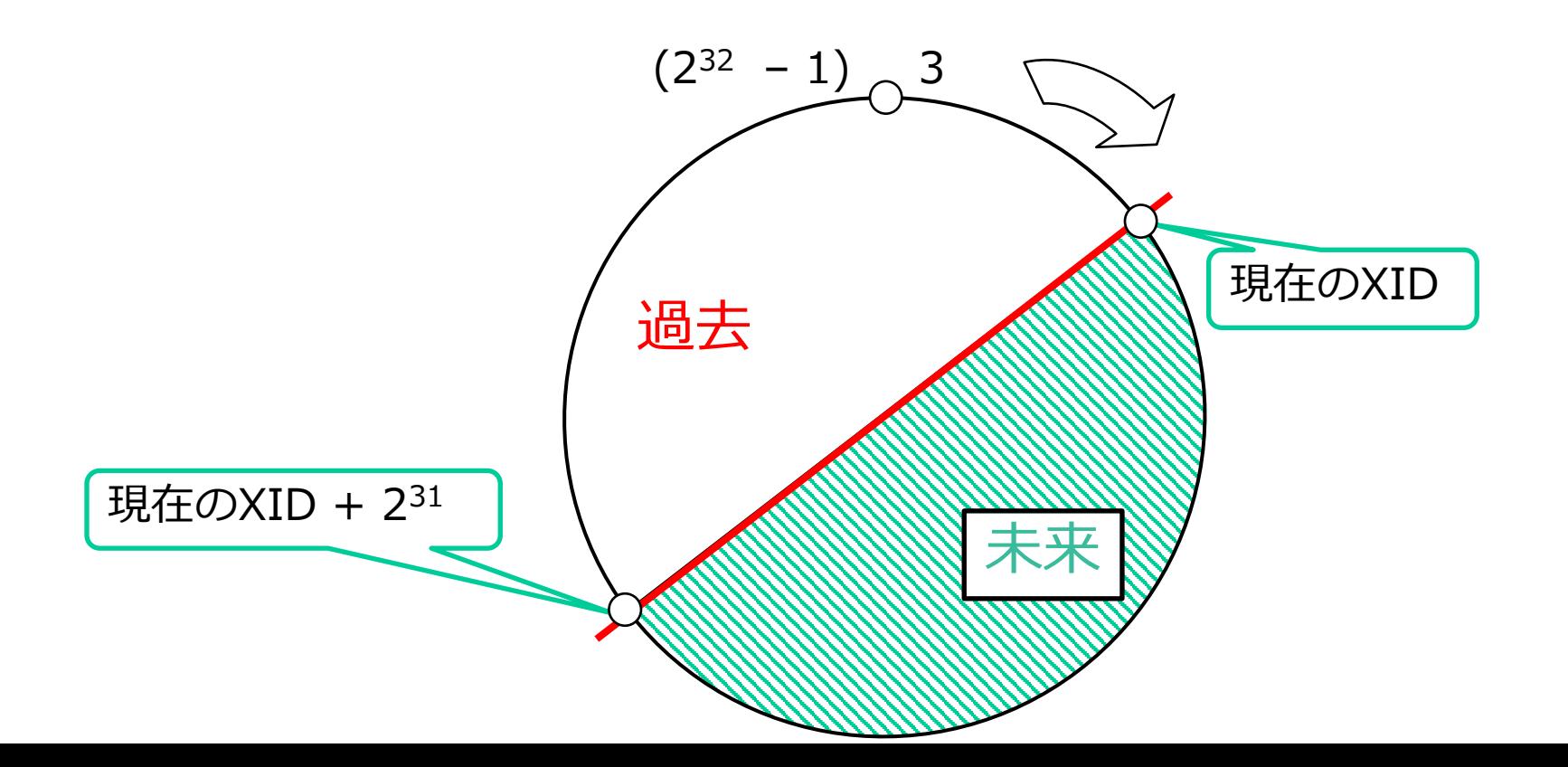

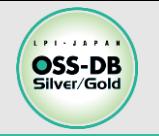

### **XIDのフリーズ処理**

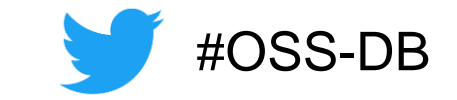

- ■フリーズ処理:十分に古い有効タプルにフリーズ用のフラグを立て、 **どのXIDよりも必ず過去のタプル**と認識させる処理
- ■vacuum\_freeze\_table\_age(デフォルト1.5億)のトランザクションが実行されると、 自動VACUUMでフリーズ処理開始
	- 全く不要領域がないテーブルも、フリーズ処理で自動VACUUMされる
- ◼自動VACUUMが無効でも、フリーズしていない最古のXIDが autovacuum\_freeze\_max\_age(デフォルト2億)よりも古くなったら、現在値より vacuum\_freeze\_min\_age(デフォルト5千万)以前のXIDを強制的にフリーズ
	- どこまでフリーズしたのかをpg\_class.relfrozenxid に記録
	- フリーズしていない最古のXIDは pg\_database.datfrozenxid に保存

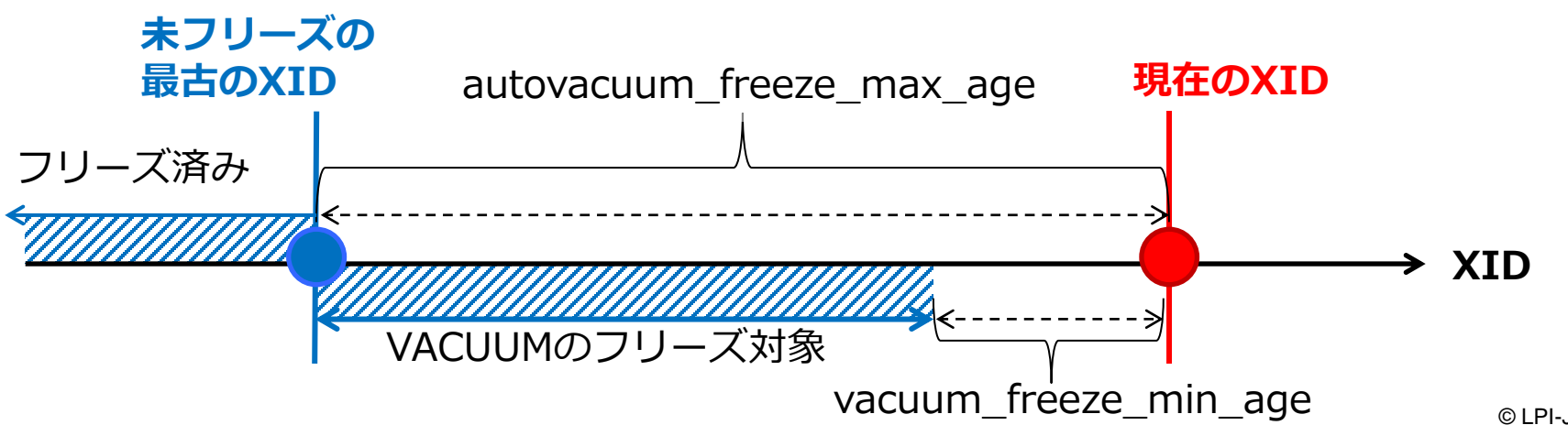

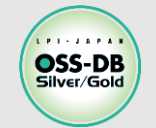

### **■手動でのフリーズ実行**

- ① SQL文の「VACUUM FREEZE」
- vacuumdb コマンドの「-F」オプション
- ③ VACUUM FULL(テーブルファイル再作成時にフリーズも実行)

### ◼**フリーズ未実行による警告とPostgreSQL強制停止**

 自動VACUUMでのフリーズが失敗し続けた場合、XID周回ポイントまで 残り1000万トランザクションで、下記 警告が出力

WARNING: database "xxx" must be vacuumed within 178919222 transactions HINT: To avoid a database shutdown, execute a database-wide VACUUM in "xxx".

 警告を無視して残り100万トランザクションに達すると、PostgreSQL強制停止 → シングルユーザモードで起動しなおし、「VACUUM FREEZE」を実行

ERROR: database is not accepting commands to avoid wraparound data loss in database "xxx" HINT: Stop the postmaster and vacuum that database in single-user mode.

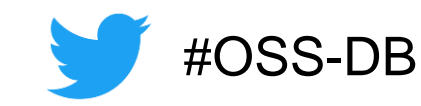